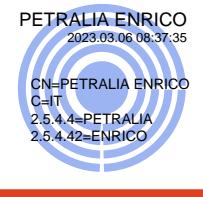

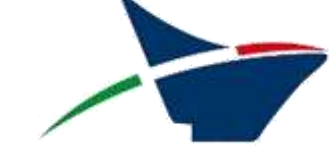

Autorità di Sistema Portuale del Mare di Sicilia Occidentale

## **Procedura di Valutazione di Impatto Ambientale**

# **PORTO DI PALERMO COMPLETAMENTO DEL MOLO FORANEO DEL PORTO DELL'ARENELLA CUP: I71J19000040005 (OPERA PNRR) - CIG: 9073719DC8**

**STUDIO DI IMPATTO AMBIENTALE (ART. 22, D. Lgs. 152/06 E SS.MM.II.)**

# **ALL.SIA.10 - Monitoraggio in banda larga dei livelli di campo elettromagnetico nel Porto di Palermo e di Termini Imerese**

*(a cura di ARPA Sicilia)*

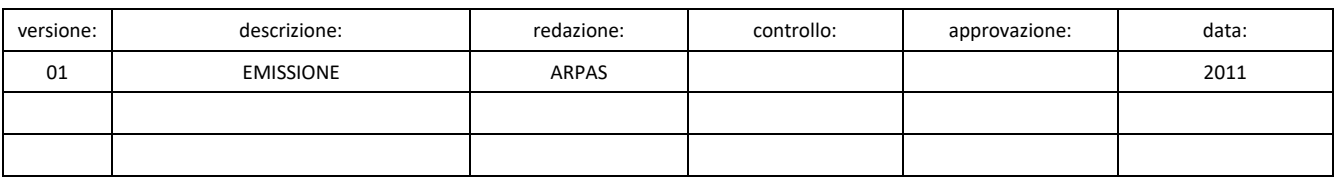

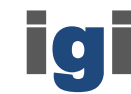

Ing. Giancarlo Inserra

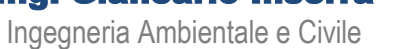

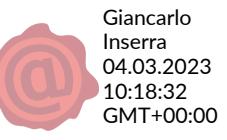

JOB TITLE: PROCEDURA DI VALUTAZIONE DI IMPATTO AMBIENTALE: PORTO DI PALERMO -COMPLETAMENTO DEL MOLO FORANEO DEL PORTO DELL'ARENELLA - CUP: I71J19000040005 (OPERA PNRR) - CIG: 9073719DC8 REPORT: MONITORAGGIO IN BANDA LARGA DEI LIVELLI DI CAMPO ELETTROMAGNETICO NEL PORTO DI PALERMO E DI TERMINI<br>IMERESE FILE: ALL\_SIA\_10\_V001\_01MAR2023.DOCX VERSIO NE: 001 DATA: <sup>2011</sup> PAGI NA 2 DI 5

# **1 PREMESSA**

L'Autorità del Sistema Portuale del Mar di Sicilia Occidentale (proponente ex art. 5, c. 1, lett. r del D.Lgs. 152/2006 e ssmmii) ha incaricato lo scrivente Studio Professionale dell'Ing. Giancarlo Inserra (O.d.I di Palermo, n. 7152) di redigere lo Studio di Impatto Ambientale necessario all'iter di legge per eseguire la procedura di Valutazine di Impatto Ambientale nazionale.

Fanno parte del corpo documentale del progetto e del relativo Studio di Impatto Ambientale gli elaborati elencati nella [Tabella 1-1](#page-3-0) e nella [Tabella 1-2](#page-4-0) (si faccia sempre riferimento alla versione più aggiornata degli elaborati a disposizione dell'Autorità Competente).

### **1.1 Contenuti dello Studio di Impatto Ambientale**

Il presente Studio è stato redatto secondo le indicazioni e i contenuti di cui all'allegato VII alla parte seconda del D. Lgs. 152/2006 e ss.mm.ii., sulla base del parere espresso dall'autorità competente a seguito della eventuale fase di *scoping*. Pertanto:

Lo studio di impatto ambientale contiene almeno le seguenti informazioni:

a) una descrizione del progetto, comprendente informazioni relative alla sua ubicazione e concezione, alle sue dimensioni e ad altre sue caratteristiche pertinenti; b) una descrizione dei probabili effetti significativi del progetto sull'ambiente, sia in fase di realizzazione che in fase di esercizio e di dismissione;

c) una descrizione delle misure previste per evitare, prevenire o ridurre e, possibilmente, compensare i probabili impatti ambientali significativi e negativi;

d) una descrizione delle alternative ragionevoli prese in esame dal proponente, adeguate al progetto ed alle sue caratteristiche specifiche, compresa l'alternativa zero, con indicazione delle ragioni principali alla base dell'opzione scelta, prendendo in considerazione gli impatti ambientali;

e) il progetto di monitoraggio dei potenziali impatti ambientali significativi e negativi derivanti dalla realizzazione e dall'esercizio del progetto, che include le responsabilità e le risorse necessarie per la realizzazione e la gestione del monitoraggio;

f) qualsiasi informazione supplementare di cui all'allegato VII relativa alle caratteristiche peculiari di un progetto specifico o di una tipologia di progetto e dei fattori ambientali che possono subire un pregiudizio.

Al presente studio di impatto ambientale si allega una sintesi non tecnica, predisposta al fine di consentirne un'agevole comprensione da parte del pubblico ed un'agevole riproduzione.

Per garantire la completezza e la qualità dello studio di impatto ambientale e degli altri elaborati necessari per l'espletamento della fase di valutazione, il proponente di questo studio:

- a) ha tenuto conto delle conoscenze e dei metodi di valutazione disponibili derivanti da altre valutazioni pertinenti effettuate in conformità della legislazione europea, nazionale o regionale, anche al fine di evitare duplicazioni di valutazioni;
- b) ha richiesto l'accesso ai dati e alle pertinenti informazioni disponibili presso le pubbliche amministrazioni, secondo quanto disposto dalle normative vigenti in materia, con le modalità ed i risultati che verranno di volta in volta esplicitati nella parte pertinente di questo documento;

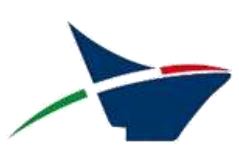

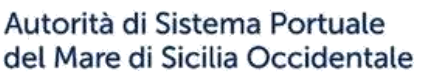

COMMITTENTE **INCARICATO DELLO STUDIO DI IMPATTO AMBIENTALE** 

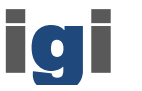

JOB TITLE: PROCEDURA DI VALUTAZIONE DI IMPATTO AMBIENTALE: PORTO DI PALERMO -COMPLETAMENTO DEL MOLO FORANEO DEL PORTO DELL'ARENELLA - CUP: I71J19000040005 (OPERA PNRR) - CIG: 9073719DC8 REPORT: MONITORAGGIO IN BANDA LARGA DEI LIVELLI DI CAMPO ELETTROMAGNETICO NEL PORTO DI PALERMO E DI TERMINI<br>IMERESE FILE: ALL\_SIA\_10\_V001\_01MAR2023.DOCX VERSIO NE: 001 DATA: <sup>2011</sup> PAGI NA 3 DI 5

c) ha curato che la documentazione sia elaborata da esperti con competenze e professionalità specifiche nelle materie afferenti alla valutazione ambientale, e che l'esattezza complessiva della stessa sia attestata da professionisti iscritti agli albi professionali.

# **1.2 Approccio metodologico: le linee guida SNPA**

Il presente documento si articola con una precisa struttura logica che consente la migliore facilità di lettura e la più efficace ricerca e ottenimento delle informazioni su argomenti specifici.

Con tale scopo è stato tenuto in debita considerazione il documento "Valutazione di impatto ambientale. Norme tecniche per la redazione degli studi di impatto ambientale" Linee Guida SNPA, 28/2020.

Il Sistema Nazionale per la Protezione dell'Ambiente (SNPA) è operativo dal 14 gennaio 2017, data di entrata in vigore della Legge 28 giugno 2016, n.132 "Istituzione del Sistema nazionale a rete per la protezione dell'ambiente e disciplina dell'Istituto superiore per la protezione e la ricerca ambientale".

Esso costituisce un vero e proprio Sistema a rete che fonde in una nuova identità quelle che erano le singole componenti del preesistente Sistema delle Agenzie Ambientali, che coinvolgeva le 21 Agenzie Regionali (ARPA) e Provinciali (APPA), oltre a ISPRA.

Le modifiche normative introdotte con il D.Lgs. 104/2017 alla parte seconda del Testo unico dell'ambiente prevedevano che venissero adottate, su proposta del SNPA, linee guida nazionali e norme tecniche per l'elaborazione della documentazione finalizzata allo svolgimento della valutazione di impatto ambientale.

Le linee guida vengono considerate uno strumento per la redazione e la valutazione degli studi di impatto ambientale per le opere riportate negli allegati II e III della parte seconda del D.Lgs. 152/06 s.m.i.

Le indicazioni della Linea Guida integrano i contenuti minimi previsti dall'art. 22 e le indicazioni dell'Allegato VII del D.Lgs. 152/06 s.m.i, sono riferite ai diversi contesti ambientali e sono valide per le diverse categorie di opere, con l'obiettivo di fornire indicazioni pratiche chiare e possibilmente esaustive.

### **1.3 Il corpo documentale a corredo dell'istanza di VIA**

In aderenza ai dettami del D.Lgs. 152/06 e ss.mm.ii. il proponente, quindi, presenta l'istanza di VIA trasmettendo all'autorità competente in formato elettronico:

- a) gli elaborati progettuali;
- b) lo studio di impatto ambientale e i suoi allegati;
- c) la sintesi non tecnica;
- d) l'avviso al pubblico, con i contenuti indicati all'articolo 24, comma 2;
- e) copia della ricevuta di avvenuto pagamento del contributo di cui all'articolo 33.

Le tabelle seguenti elencano il corpo documentale allegato all'istanza.

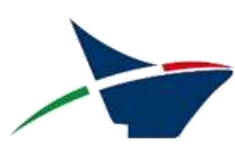

COMMITTENTE **INCARICATO DELLO STUDIO DI IMPATTO AMBIENTALE** 

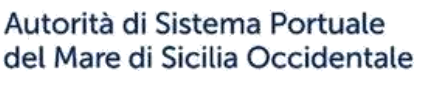

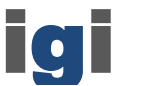

#### JOB TITLE: PROCEDURA DI VALUTAZIONE DI IMPATTO AMBIENTALE: PORTO DI PALERMO -COMPLETAMENTO DEL MOLO FORANEO DEL PORTO DELL'ARENELLA - CUP: I71J19000040005 (OPERA

PNRR) - CIG: 9073719DC8<br>REPORT: MONITORAGGIO IN BANDA LARGA DEI LIVELLI DI CAMPO ELETTROMAGNETICO NEL PORTO DI PALERMO E DI TERMINI<br>IMERESE

FILE: ALL\_SIA\_10\_V001\_01MAR2023.DOCX

VERSIO NE: 001 DATA: <sup>2011</sup> PAGI NA 4 DI 5

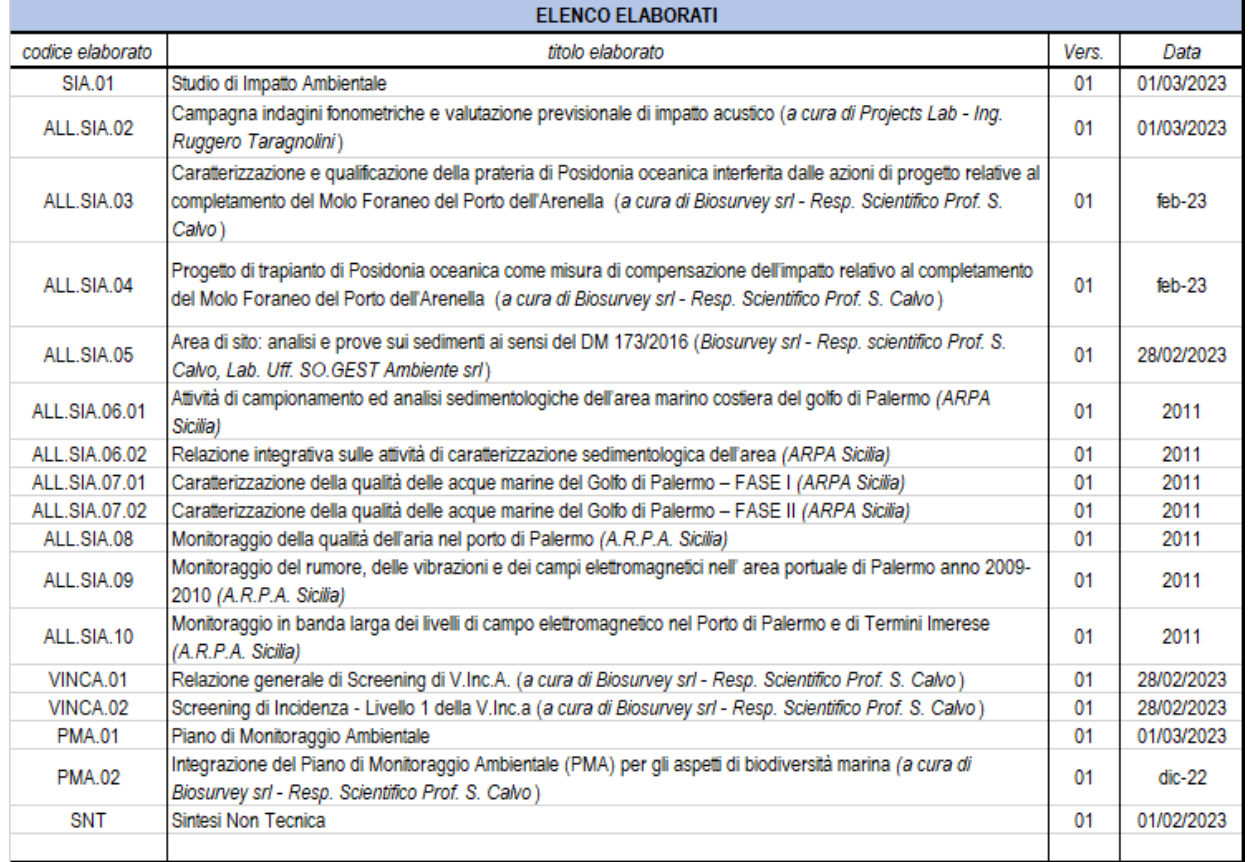

<span id="page-3-0"></span>*Tabella 1-1: Elaborati dello Studio di Impatto Ambientale*

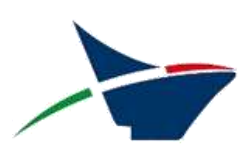

Autorità di Sistema Portuale del Mare di Sicilia Occidentale

COMMITTENTE INCARICATO DELLO STUDIO DI IMPATTO AMBIENTALE

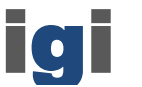

#### JOB TITLE: PROCEDURA DI VALUTAZIONE DI IMPATTO AMBIENTALE: PORTO DI PALERMO -COMPLETAMENTO DEL MOLO FORANEO DEL PORTO DELL'ARENELLA - CUP: I71J19000040005 (OPERA

PNRR) - CIG: 9073719DC8<br>REPORT: MONITORAGGIO IN BANDA LARGA DEI LIVELLI DI CAMPO ELETTROMAGNETICO NEL PORTO DI PALERMO E DI TERMINI<br>IMERESE

FILE: ALL\_SIA\_10\_V001\_01MAR2023.DOCX

VERSIONE: 001 DATA: 2011 DATA: 2011 DATA: 2011 PAGINA 5 DI 5

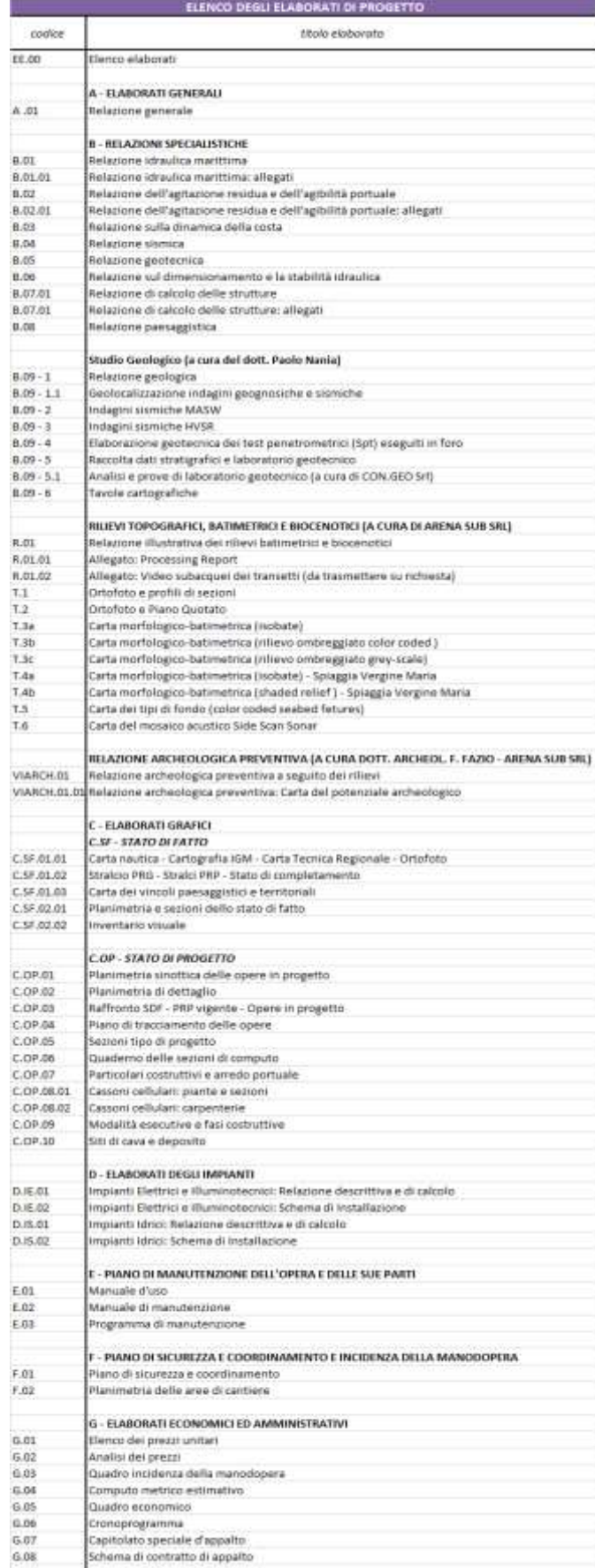

<span id="page-4-0"></span>*Tabella 1-2: Corpo documentale del progetto*

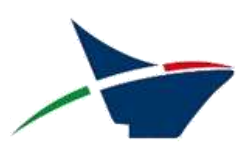

COMMITTENTE INCARICATO DELLO STUDIO DI IMPATTO AMBIENTALE

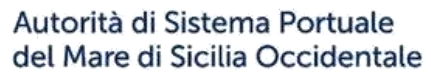

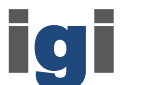

Ing. Giancarlo Inserra Ingegneria Ambientale e Civile

Associazione Temporanea d'Imprese:

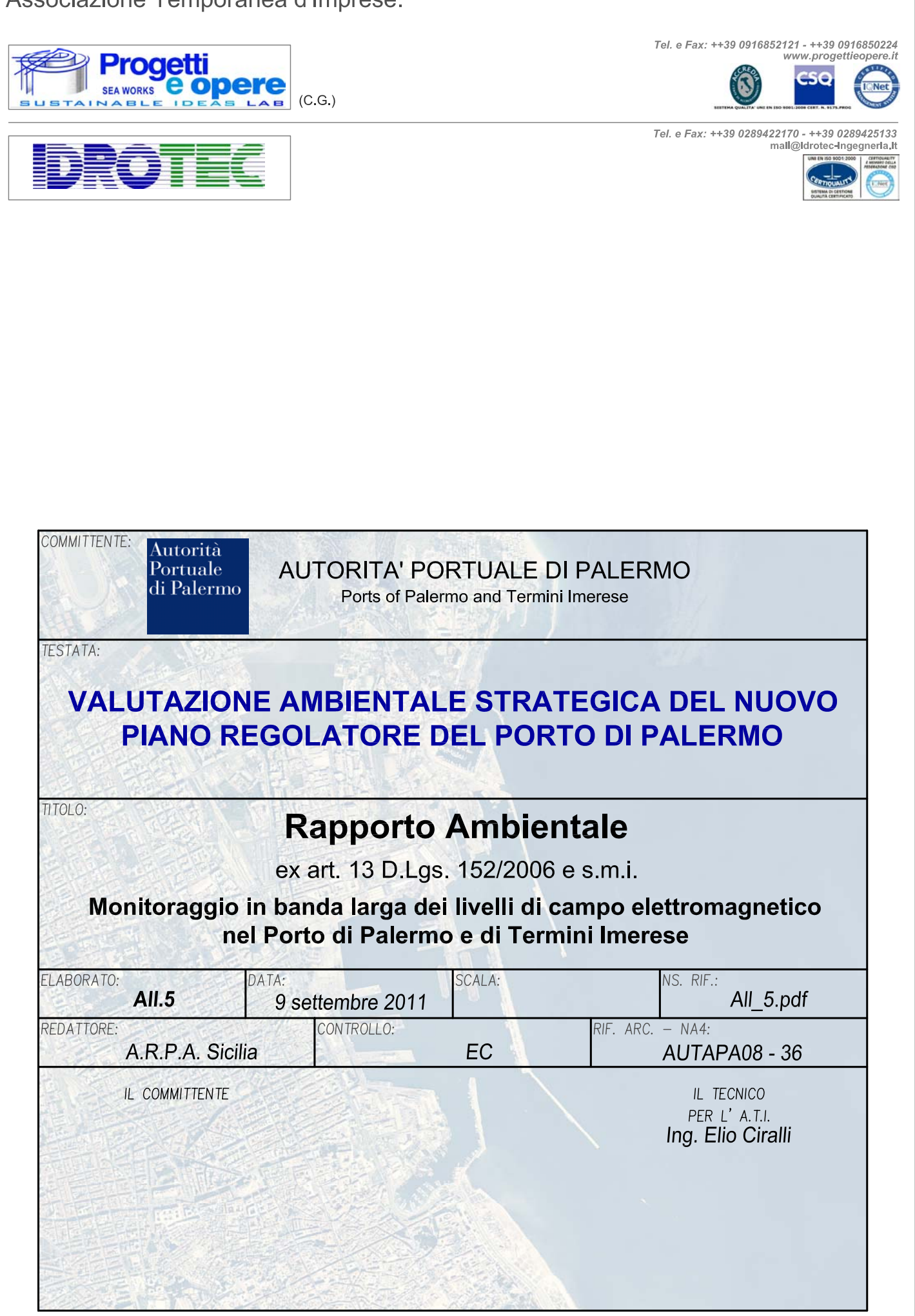

A TERMINI DI LEGGE CI RISERVIAMO LA PROPRIETA' DI QUESTO DISEGNO CON DIVIETO DI RIPRODURLO, ANCHE IN PARTE,O DI RENDERLO NOTO A TERZI.

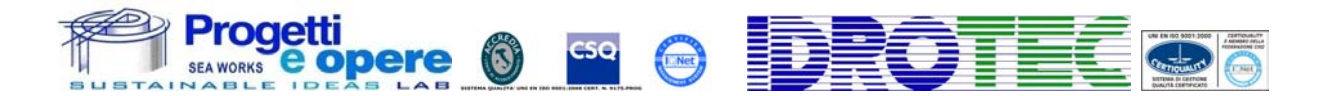

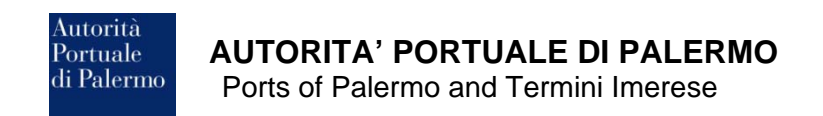

## **VALUTAZIONE AMBIENTALE STRATEGICA DEL NUOVO PIANO REGOLATORE DEL PORTO DI PALERMO**

### **RAPPORTO AMBIENTALE**

ex art. 13 D.Lgs. 152/2006 e s.m.i.

### **Allegato 5 – Monitoraggio in banda larga dei livelli di campo elettromagnetico nel porto di Palermo e di Termini Imerese**

### **PREMESSA**

L'Autorità Portuale di Palermo, dovendo procedere alla stesura del nuovo Piano Regolatore del Porto di Palermo, ha stipulato una convenzione con A.R.P.A. Sicilia in data 23/12/2008 affidando *l'esecuzione di analisi ambientali ai fini degli studi relativi al rapporto ambientale, per la procedura di VAS per il Piano Regolatore del Porto di Palermo*.

L'A.R.P.A. Sicilia dopo aver eseguito campionamenti, rilievi ed analisi su diverse matrici ambientali (aria, acqua, rumore e campi elettromagnetici), ha prodotto una serie di dati e report sulle attività di analisi svolte. Le relazioni prodotte sono state incluse come allegati nel Rapporto Ambientale.

L'Autorità Portuale di Palermo ha inoltre commissionato al Dottor Maurizio Curti, sempre nell'ambito della procedura di Valutazione Ambientale Strategica (V.A.S.) suddetta, uno studio archeologico del contesto portuale e di quello urbano limitrofo all'area del P.R.P., unitamente ad un'analisi delle potenzialità archeologiche sottomarine lungo la costa palermitana.

Le suddette informazioni sono state utilizzate per la redazione del Rapporto Ambientale.

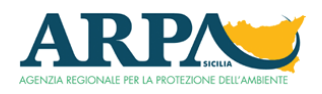

# Struttura Territoriale di Palermo

Monitoraggio in banda larga dei livelli di campo elettromagnetico nel Porto di Palermo e di Termini Imerese.

### **Sommario**

- 1. Premesse.
- 2. Riferimenti Normativi.
- 3. Strumentazione utilizzata.
- 4. Modalità di misura.
- 5. Conclusioni.
- 6. Allegati.

#### **1. Premesse**

La presente relazione illustra i risultati dei monitoraggi condotti dalla Struttura Territoriale A.R.P.A di Palermo, su incarico dell'Autorità Portuale di Palermo, per la rilevazione dei valori di campo elettromagnetico presenti nei Porti di Palermo e di Termini Imerese in un periodo di tempo che va dal 1/12/2009 al 12/12/2009.

Una parte fondamentale del monitoraggio è consistito nell'analisi ex ante dei luoghi da sottoporre a rilevamento tenendo conto delle possibili sorgenti di campo elettromagnetico senza tralasciare il contributo, adesso presente in quasi tutti i luoghi, del fondo elettromagnetico consistente, ad esempio, dalle emissioni dei siti trasmissivi di broadcasting (TV, Radio). In generale i punti di interesse sono stati individuati in luoghi accessibili al pubblico, in visibilità con l'antenna del sito e in prossimità della direzione di massima irradiazione dell'antenna stessa. Dalla precedente fase, essenzialmente esplorativa, è emersa la necessità di ubicare i luoghi di monitoraggio in prossimità di sorgenti radioelettriche presenti all'interno del porto o in vista di essi poichè esterni all'area portuale ma con possibile interazione ai luoghi interessati. Nella griglia di decisione è valso anche il criterio dello "*stazionamento umano prevalente*" e il suo opposto "*stazionamento umano non prevalente*" in quanto cogentemente correlato allo scopo del monitoraggio dei campi elettromagnetici ovvero il riscontro dei livelli misurati rispetto ai livelli compatibili con la salute umana; in allegato **1 - Sezione V e VI**, sono riportate le coordinate geografiche di riferimento, i luoghi, il contesto, la distanza dalla sorgente e le eventuali note.

#### **2. Riferimenti Normativi**

Per le valutazioni ex post dei livelli di campo elettromagnetico effettuate tramite misure di campo si è fatto riferimento alla Normativa Italiana che prevede, in materia di controllo delle emissioni di onde elettromegnetiche (cdd.: radiazioni non ionizzanti), i seguenti provvedimenti Legislativi:

- **D.M. 10.Settembre.1998 n. 381** "*Regolamento recante norme per la determinazione dei tetti di radiofrequenza compatibili con la salute umana*"
- **Legge 22.Febbraio.2001 n. 36** "*Legge quadro sulla protezione dalle esposizioni a campi elettrici, magnetici ed elettromagnetici*"
- **D.P.C.M. 8.Luglio.2003** "*Fissazione dei limiti di esposizione, dei valori di attenzione e degli obiettivi di qualità per la protezione della popolazione dalle esposizioni a campi elettrici, magnetici ed elettromagnetici generati a frequenze comprese tra 100 KHz e 300 GHz*"
- **D.P.C.M. 8.Luglio.2003** "*Fissazione dei limiti di esposizione, dei valori di attenzione e degli obiettivi di qualità per la protezione della popolazione dalle esposizioni a campi elettrici, magnetici alla frequenza di rete generati dagli elettrodotti*"
- **D. L.vo. 1.Agosto.2003 n. 259** "*Codice delle comunicazioni elettroniche*"

#### **3. Strumentazione utilizzata**

I dispositivi di misura e monitoraggio utilizzati sono conformi alle pertinenti guide CEI: sono rilocabili, autoalimentate sia a batteria tampone che a pannelli solari, interrogabili e controllabili a distanza, e corredate da apposito software che permette, a monitoraggio effettuato, la disamina dei dati di misura sia in forma grafica che in forma numerica. La flessibilità del dispositivo permette una ampia gamma di possibilità di configurazione; in aderenza alle guide tecniche CEI 211-7 e 211-6, la misura prevede il rilevamento dei singoli contributi delle sorgenti su tre assi spaziali per un intervello di tempo congruo ai fini dell'effettiva valutazione dell'esposizione ai campi elettromagnetici.

#### **Fig.1 Dispositivo di monitoraggio PMM.**

*La sonda di misura e l'elettronica trova alloggiamento all'interno del contenitore del dispositivo* 

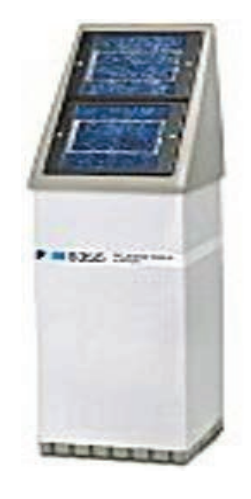

**Fig. 2 Sonda di misura EP 330 marca PMM.** 

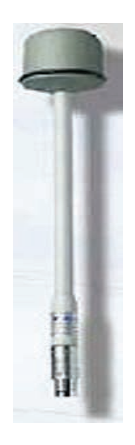

**Fig. 3 Software per la gestione remotizzata delle centraline di monitoraggio.** 

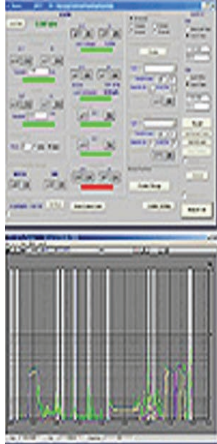

**Fig. 4 Software di analisi.** 

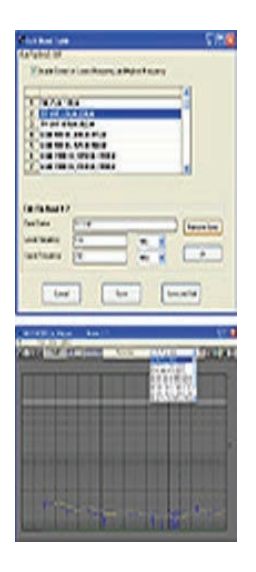

#### **4. Modalità di misura**

Si premette che la misura dell'impatto elettromagnetico ai fini dell'esposizione umana è, tra le altre cose, commisurata alla quantità di energia assorbita.

La letteratura internazionale ha stabilito in conseguenza di estesi e confermati studi epidemiologici e dosimetrici, dei **limiti di base,** essenzialmente riferiti a grandezze dosimetriche come per esempio il **SAR (W/Kg)** e/o la **densità di corrente (A/m<sup>2</sup> )**, che ben caratterizzano gli effetti sulla salute umana. Tali **limiti di base**, com'è ovvio intuire, sono di difficile quantizzazione ed è per questa ragione che a fianco di detti limiti si sono elaborati i **livelli di riferimento** il cui rispetto garantisce il non superamento dei **limiti di base** ma il cui superamento non comporta "necessariamente" la violazione dei **limiti di base**. I livelli di riferimento, invece, prendono in considerazione grandezze "facilmente" rilevabili con apposita strumentazione: il **campo elettrico** e/o **l'induzione magnetica**.

Per quanto sopra l'intelaiatura delle guide tecniche **CEI 211-7** e **CEI 211- 6** si fonda sulla misura dei livelli di riferimento.

La guida **CEI 211-7** si occupa di rilevamenti sulla banda di frequenza **10 KHz – 300 GHz**, con prevalenti utilizzatori quali la telefonia mobile, le trasmissioni radiotelevisive etc, con due modalità di misura diverse:

• **Misura a banda larga** 

#### • **Misura a banda stretta**

Il primo tipo è essenzialmente una misura di "sorveglianza" in cui tutti i contributi delle sorgenti "non coerenti" vengono rilevate in quadratura senza alcuna discriminazione, quindi, per il principio della sovrapposizione degli effetti, valutati come valore efficace su un intervallo temporale che la norma ritiene congruo ai fini della valutazione dell'esposizione umana di sei minuti. Superato il 75% del limite stabilito per la grandezza in esame, è necessario adottare la modalità di misura a banda stretta che risulta più complessa poichè individua i singoli contributi delle singole sorgenti. Nelle due modalità è invalso l'uso della misura della componente elettrica del campo elettromagnetico, il campo elettrico, molto più flessibile, benchè l'induzione magnetica è parimenti utile allo scopo.

La **CEI 211-6** si focalizza sull'intervallo di frequenza **0 Hz – 10 KHz** in cui notoriamente ricadono le emissioni degli elettrodotti ed in generale dell'energia elettrica (cabine di trasformazione, trasformatori etc.). In questo caso è invalso l'uso della misura dell'induzione magnetica.

#### **5. Conclusioni**

La grande mole di misurazioni effettuate dai dispositivi di monitoraggio - *357 giorni per un totale di 514080 misurazioni* - ha reso necessario adottare una logica riassuntiva utile alla presentazione dei dati che desse conto, *ictu oculi*, del carico radioelettrico puntuale per ogni dispositivo di monitoraggio.

Tra tutte le possibili logiche di valutazione e di presentazione dei dati il *valore massimo* del livello del campo radioelettrico riscontrato nel tempo di monitoraggio doveva sicuramente far parte dell'insieme selezionato dei dati poichè caratterizzante l'ambiente radioelettrico nelle peggiori condizioni. Del pari il *valore mediano* - inteso come il valore centrale di una serie ordinata di valori dei livelli di campo radioelettrico - anche se non prescritto dalle norme ha il pregio, prettamente statistico, di tenere in conto i valori dei livelli di campo radioelettrico osservati più frequentemente trascurando quelli relativi a condizioni estreme – ovvero il valore massimo e il valore minimo dei livelli – che di fatto, hanno rara ricorrenza o non hanno una così significativa rappresentatività temporale. Il *valore minimo* del livello di campo radioelettrico ha rilevanza allorquando lo si confronta con gli altri due valori: in buona sostanza una lieve differenza tra i valori riportati per ogni singolo punto di monitoraggio e per tutto il tempo di monitoraggio, indica una presenza (o più presenze) di una sorgente (sorgenti) radioelettrica (radioelettriche) molto richiesta: un classico esempio chiarificatore è il caso di una vicina *SRB* (Stazione Radio di Base del sistema di comunicazione mobile e personale, cdd: sistema cellulare) il cui carico di lavoro risulta notevole poichè posta in luogo ad alta frequentazione umana.

Infine allo scopo della valutazione della compatibilità dei valori di campo radioelettrico osservati rispetto alla salute umana, per ogni punto di monitoraggio indagato, si è considerato come riferimento, esclusivamente, il valore massimo, relativo ad intervalli di sei minuti, dei valori misurati di campo elettrico con lo scopo di quantificare i livelli di campo elettrico generati da impianti di radio-telecomunicazioni (ripetitori di impianti per comunicazioni mobili e personali, impianti trasmittenti di broadcasting, etc.) presenti sul territorio posto in osservazione, rapportandoli ai valori di riferimento normativi, ed individuando situazioni di potenziale criticità da sottoporre ad ulteriori indagini.

 Dalle risultanze illustrate sinteticamente nei grafici in allegato, è possibile affermare che in nessun caso si sono evidenziati superamenti dei valori di attenzione e/o di qualità stabiliti dalla normativa vigente.

#### **Allegato 1**

**Sezione I**: Generalità – *descrizione sintetica delle modalità, dello scopo del monitoraggio e della strumentazione usata* –

**Sezione II**: Monitoraggio Porto di Palermo – *descrizione dei tempi di monitoraggio e illustrazione dei luoghi di monitoraggio* –

**Sezione III**: Validazione dati monitoraggio Porto di Palermo – *presentazione dei dati validati e riassuntivi in formato grafico* –

**Sezione IV**: Monitoraggio Porto di Termini Imerese – *descrizione dei tempi di monitoraggio e illustrazione dei luoghi di monitoraggio* –

**Sezione V**: Validazione dati monitoraggio Porto di Termini Imerese – *presentazione dei dati validati e riassuntivi in formato grafico* –

**Sezione VI**: Dettagli di georeferenziazione delle centraline di monitoraggio del Porto di Palermo

**Sezione VII**: Dettagli di georeferenziazione delle centraline di monitoraggio del Porto di Termini Imerese.

**Allegato I** 

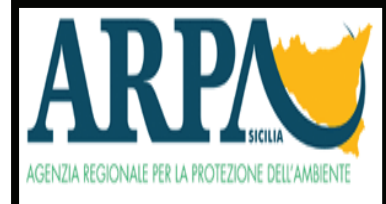

Monitoraggio Campi elettromagnetici ad alta e bassa frequenza del Porto di Palermo e del Porto di Termini Imerese anno 2009-2010

**ARPA** — Dipartimento di Palermo

Data:

Dr. Antonio Sansone Santamaria Dirigente fisico Arpa Sicilia

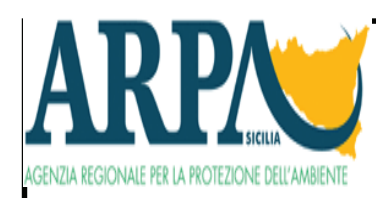

Monitoraggi in banda larga dei livelli di campo elettromagnetico

#### Sezione I: Generalità

#### Scopo del monitoraggio

Rilevamento del livello di campo elettromagnetico attribuibile a qualsiasi sorgente radioelettrica influente nel luogo scelto al fine di caratterizzare, radioelettricamente, il Porto di Palermo e il Porto di Termini Imerese.

#### Descrizione misura

La misura è stata effettuata, secondo le raccomandazioni della guida CEI 211-7, rilevando i singoli contributi delle sorgenti su tre assi spaziali e per un intervallo temporale di misura congruo ai fini dell'effettiva valutazione dell'esposizione umana ai campi elettromagnetici nell'intervallo di frequenza 10 KHz-300 GHz.

#### **Strumentazione**

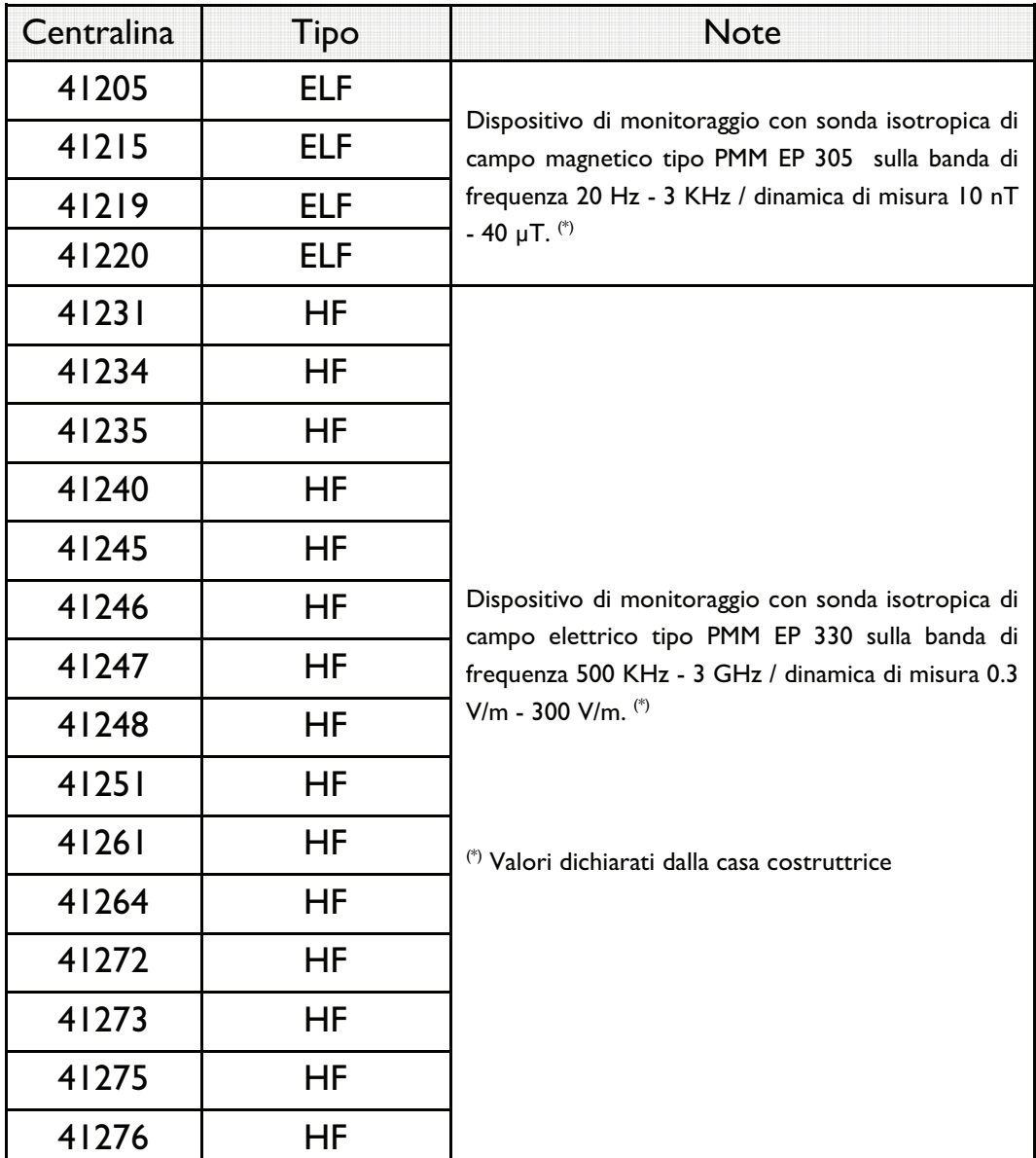

#### Sezione II: Monitoraggio Porto-Palermo

Nell'ambito del più generale monitoraggio dei C.E.M. del territorio di competenza del DAP di Palermo, e all'interno dell'accordo tra l'ARPA e l'Ente Porto di Palermo, è stata posta particolare attenzione al monitoraggio dei CEM con dispositivi fissi in determinate aree del Porto di Palermo. Nel seguito si illustreranno i risultati del monitoraggio per l'anno 2009.

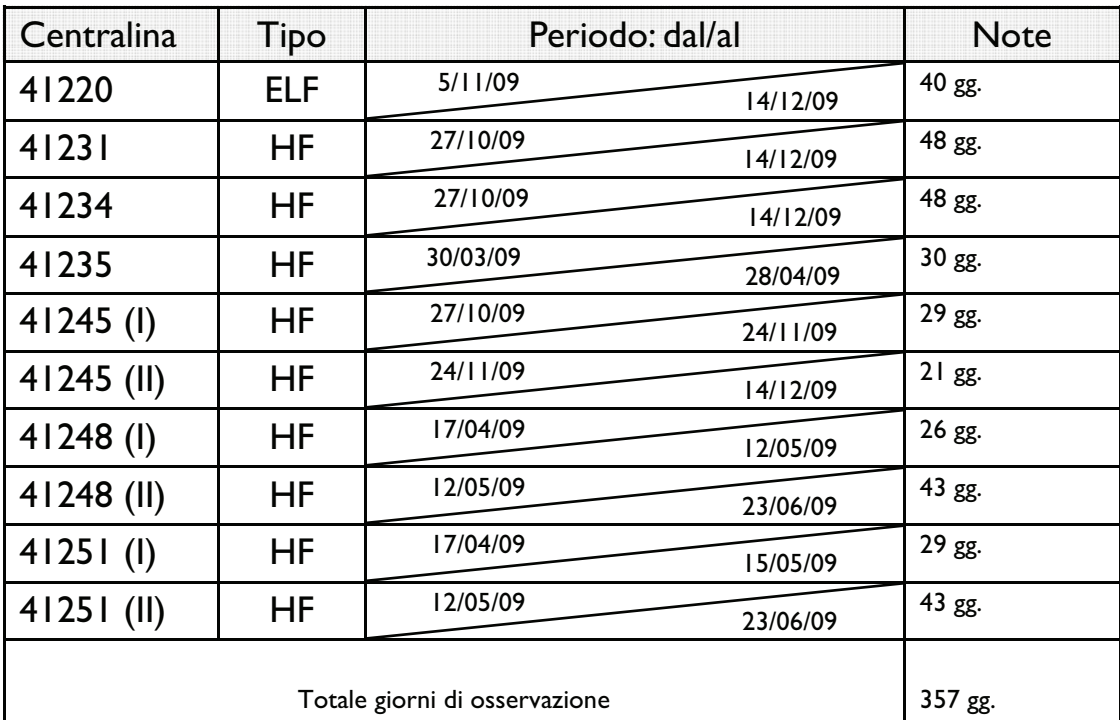

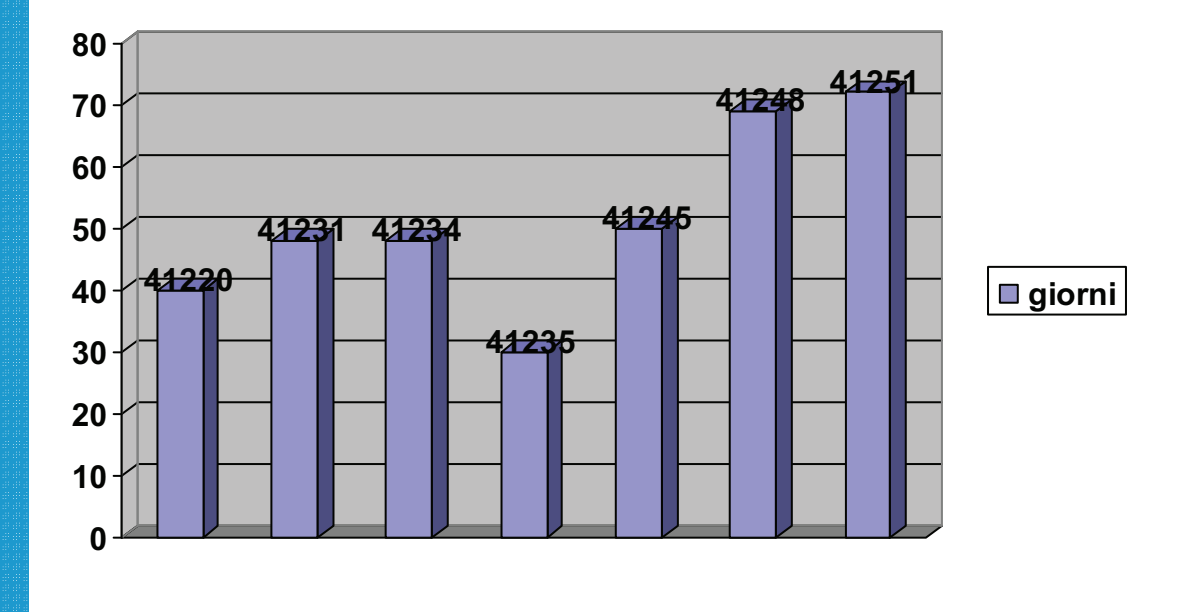

#### (Google Earth) Immagine dei luoghi

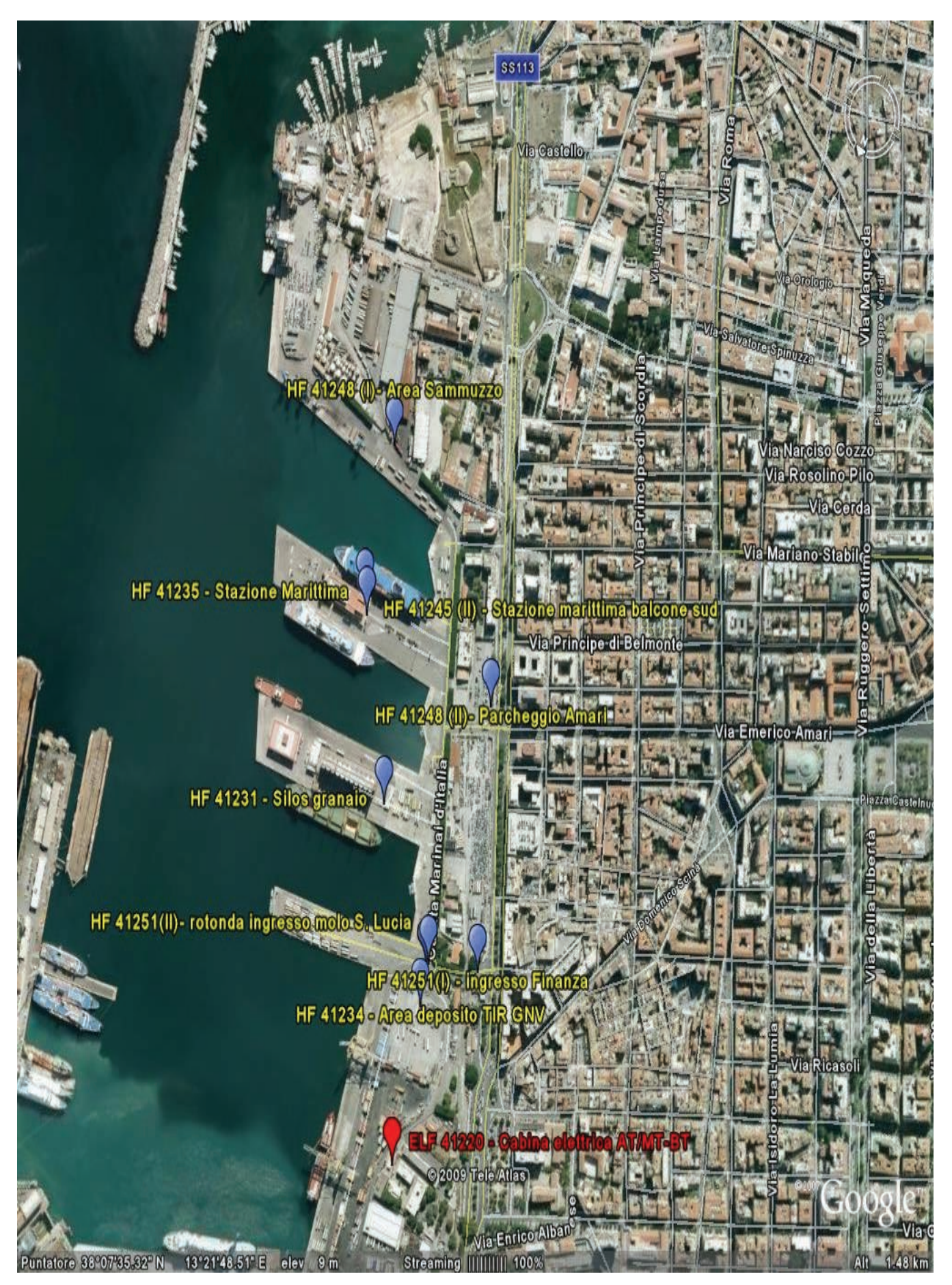

#### Sezione III: Validazione dati monitoraggio CEM

Dispositivo di monitoraggio ELF 41220-Cabina di trasformazione AT/MT-BT

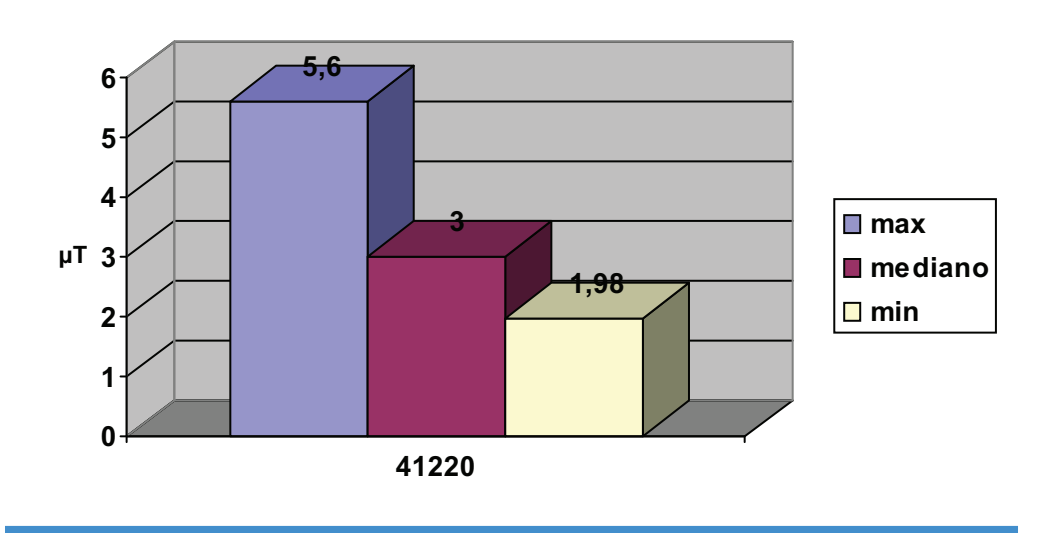

Dispositivo di monitoraggio HF 41231(I)- Ingresso magazzino container Molo S. Lucia

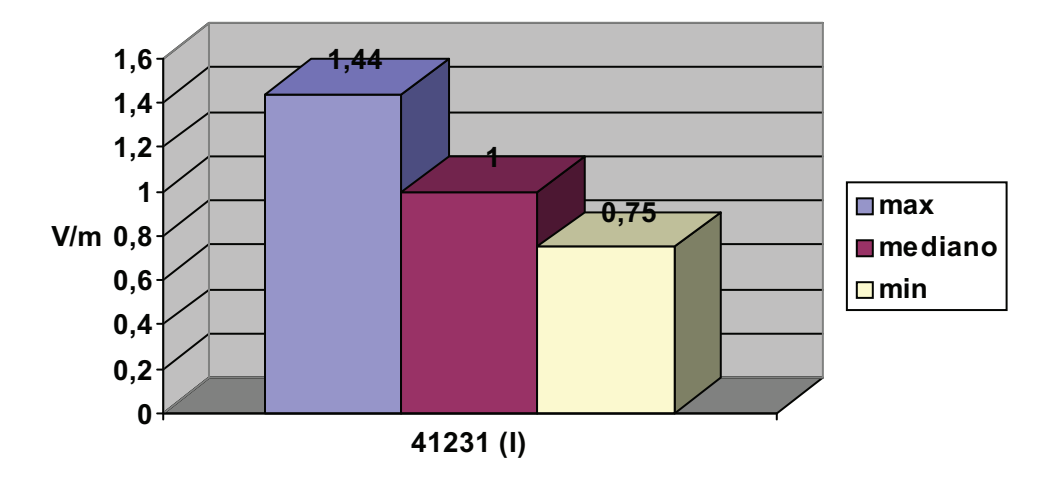

Dispositivo di monitoraggio HF 41231(I)-Silos Granaio

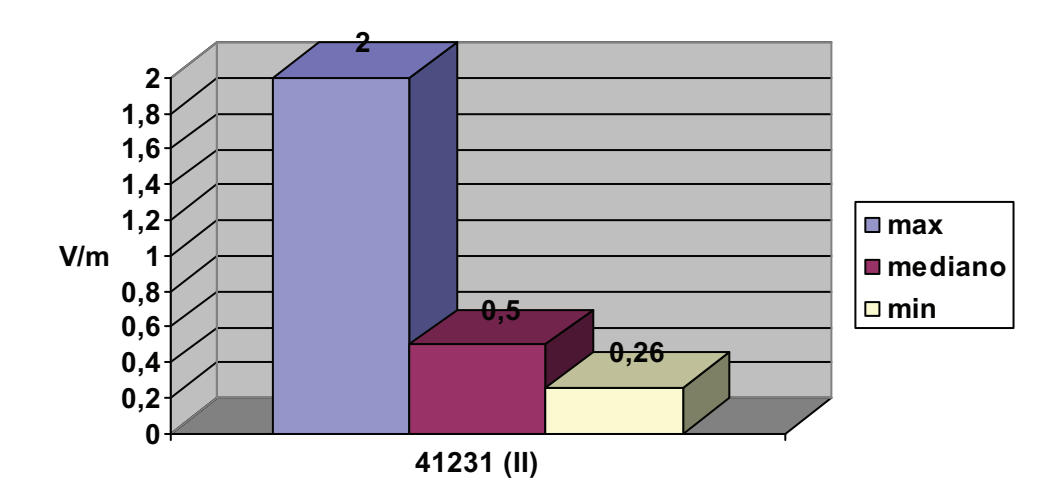

Dispositivo di monitoraggio HF 41235-Stazione Marittima

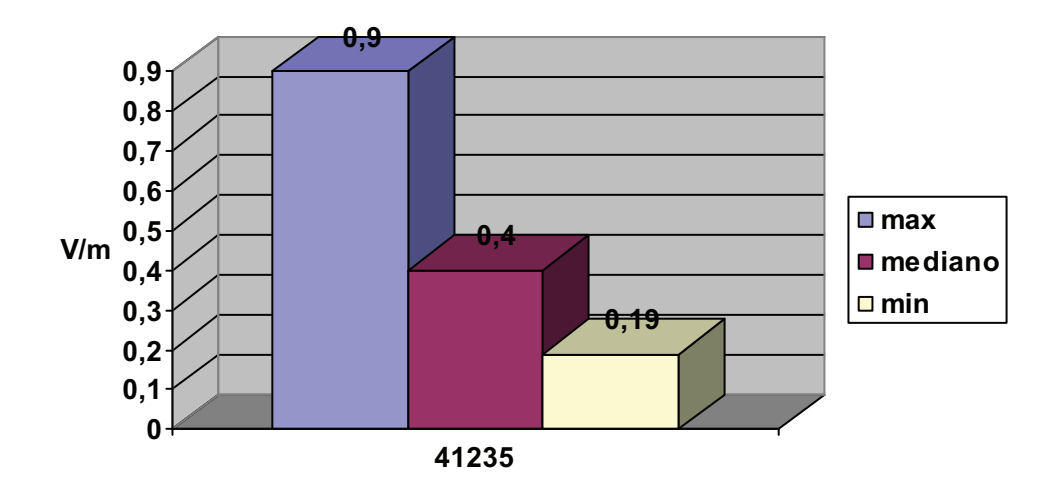

Dispositivo di monitoraggio HF 41234-Area deposito GNV Molo S. Lucia

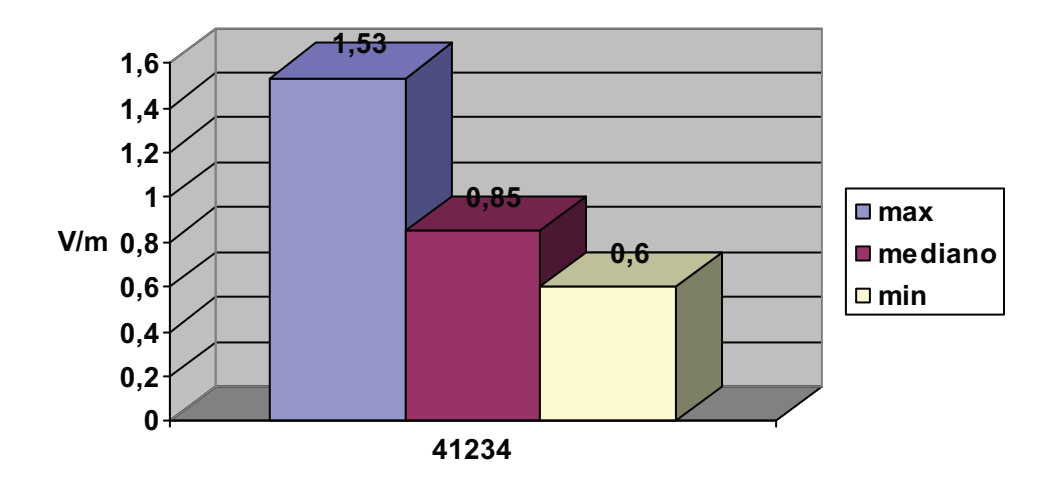

Dispositivo di monitoraggio HF 41245 (I)-Rotonda ingresso Molo S. Lucia

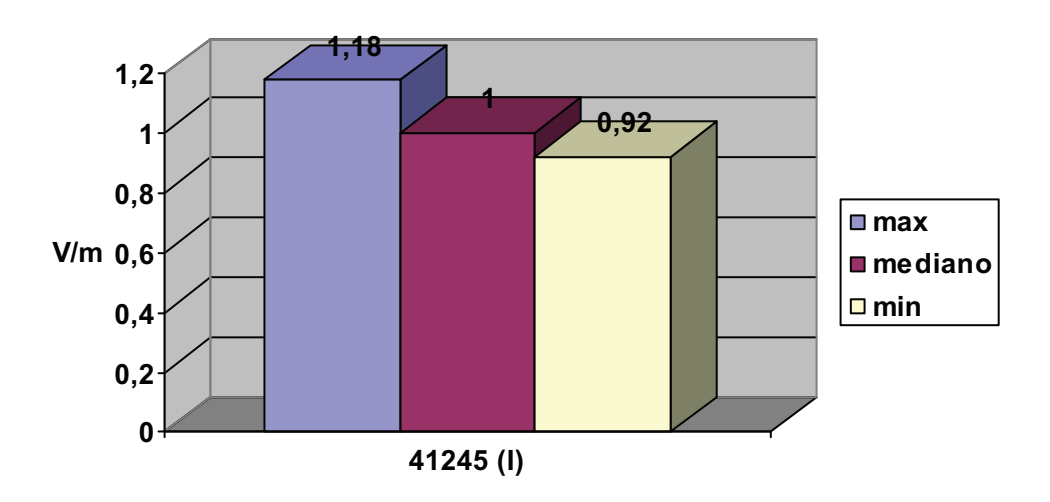

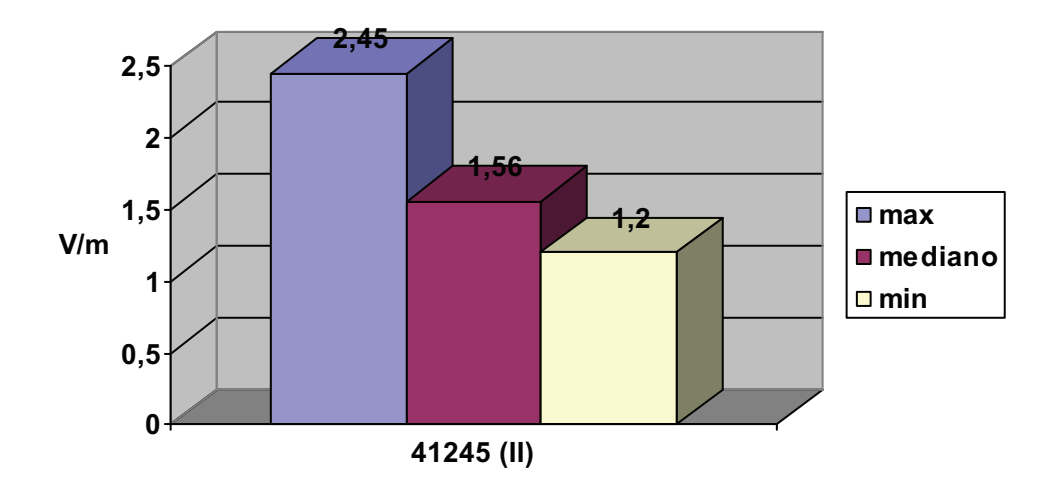

Dispositivo di monitoraggio HF 41245 (II)- Stazione Marittima balcone sud

Dispositivo di monitoraggio HF 41248 (I) — Area Molo Sammuzzo

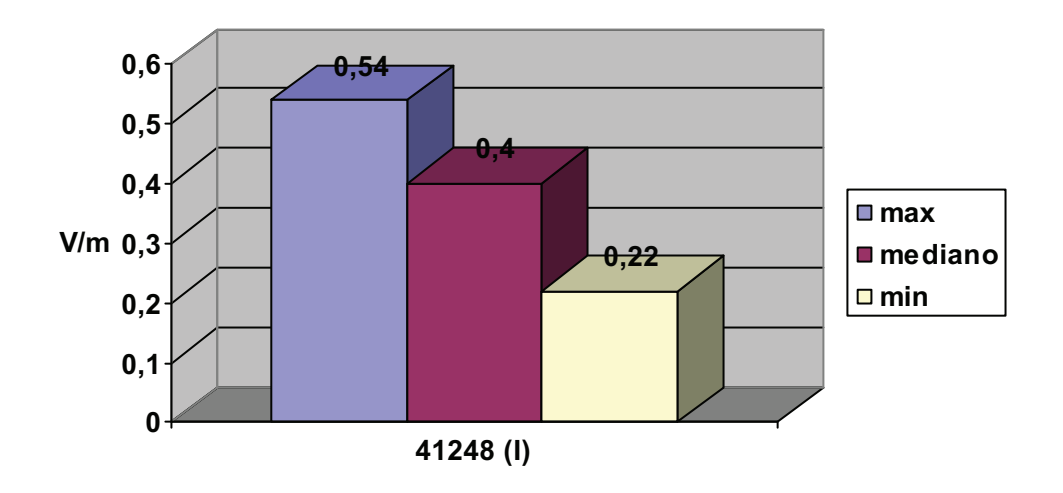

Dispositivo di monitoraggio HF 41248 (II)- Parking Amari

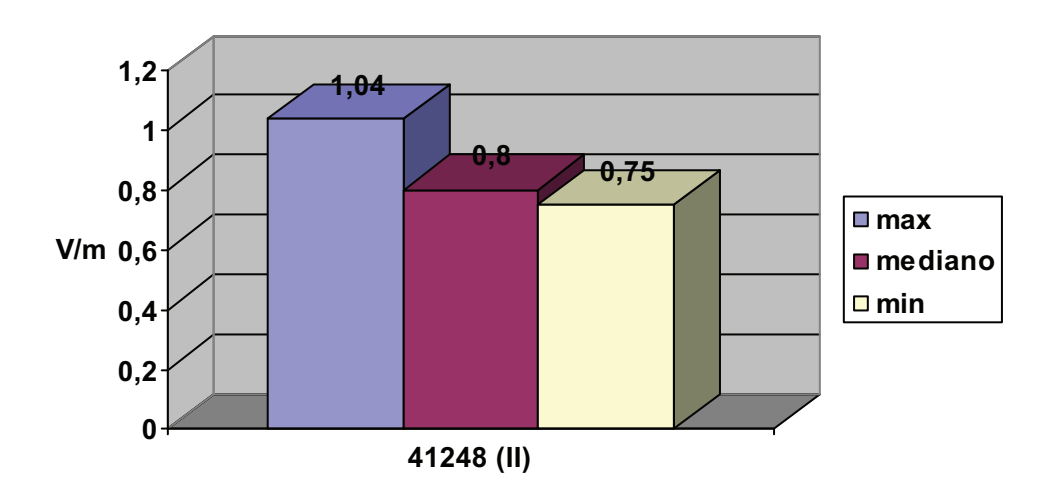

Dispositivo di monitoraggio HF 41251 (I)- Ingresso Finanza

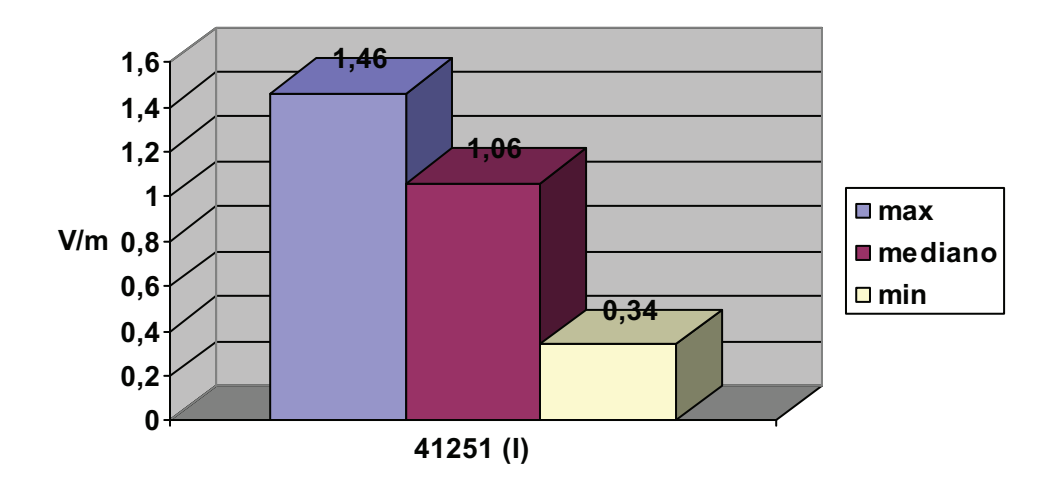

Dispositivo di monitoraggio HF 41251 (II)- Rotonda ingresso finanza

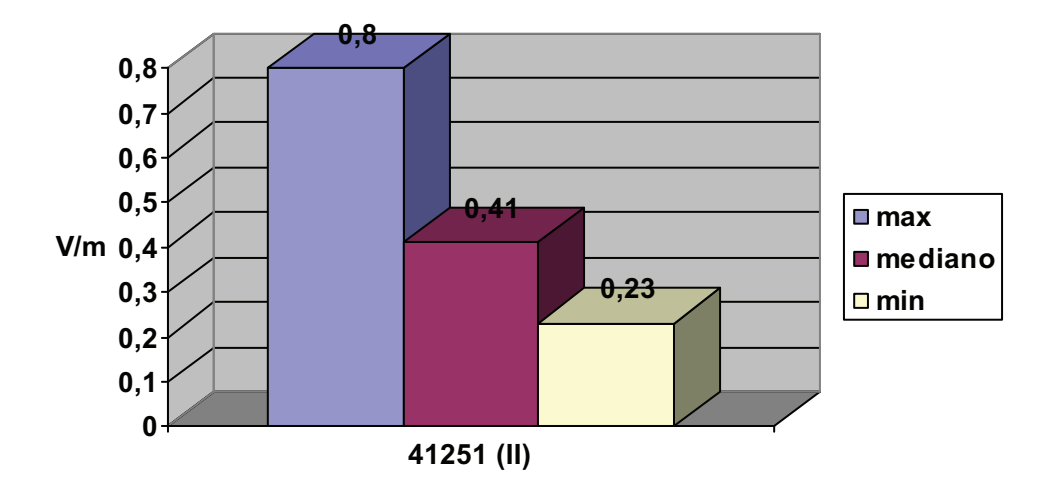

#### Sezione IV: Monitoraggio Porto-Termini Imerese

Anche per Termini Imerese, il DAP di Palermo ha predisposto un piano d'azione per il controllo dei livelli di CEM in aree strategiche del porto, condotto durante l'anno 2009, e che ha prodotto la documentazione che segue.

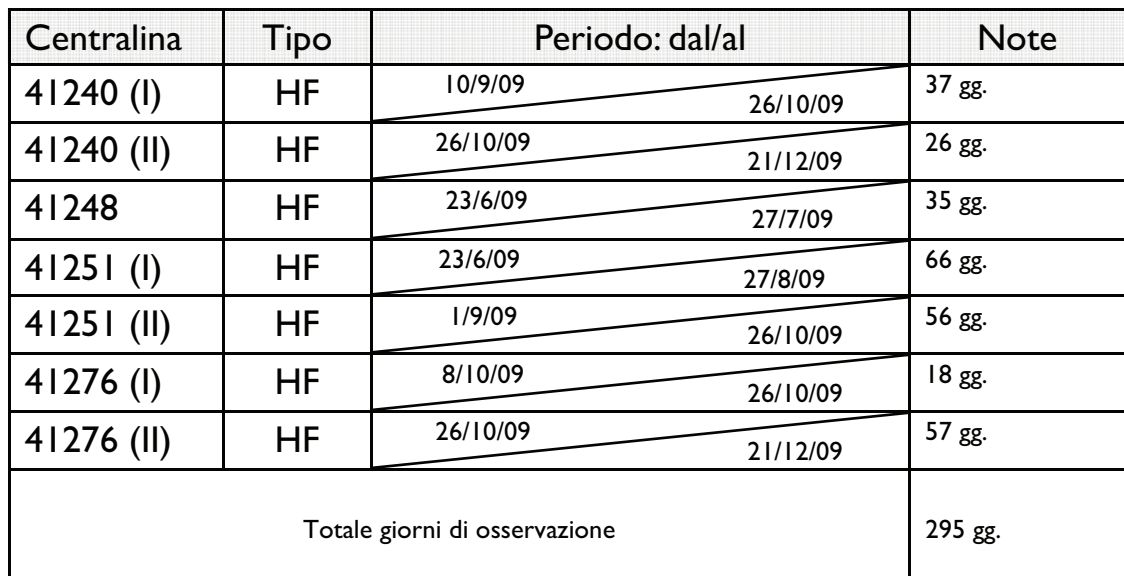

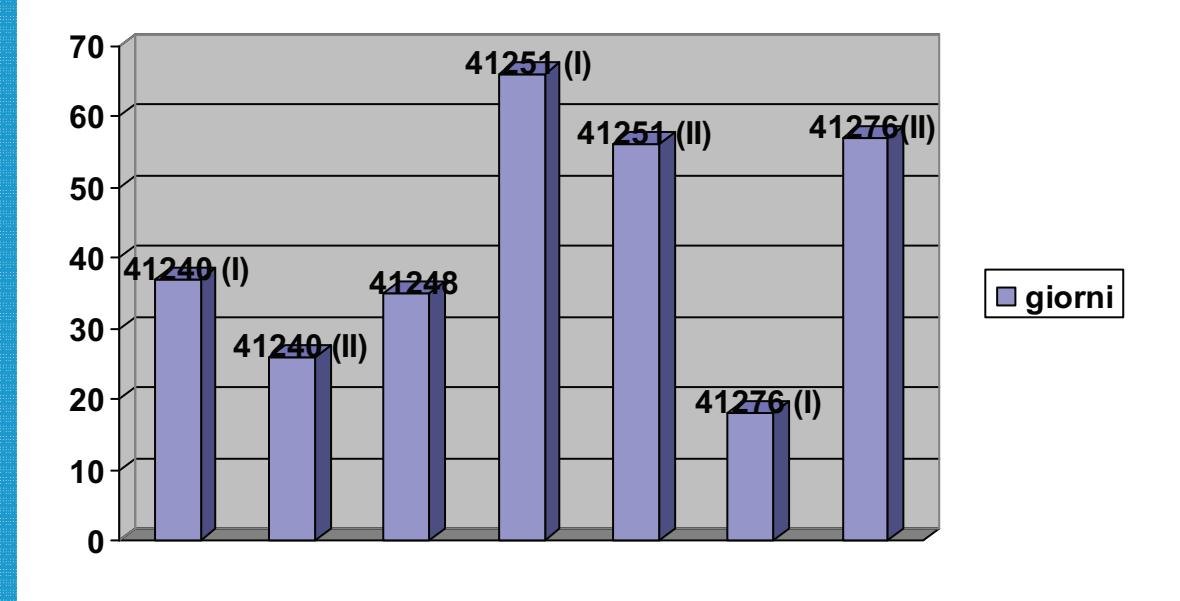

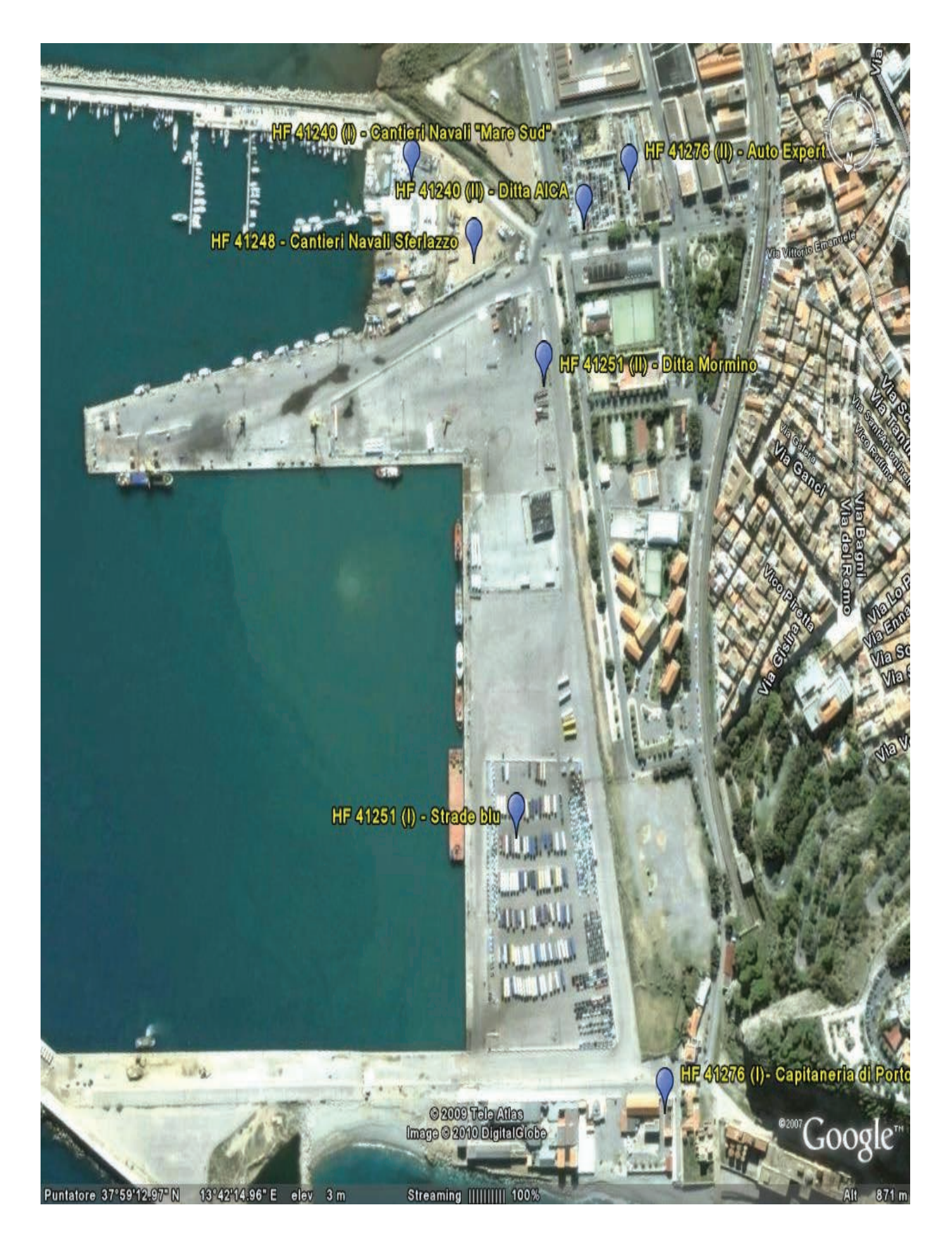

#### Sezione V: Validazione dati monitoraggio CEM

Dispositivo di monitoraggio HF 41240 (I) - Cantieri Navali "Mare Sud"

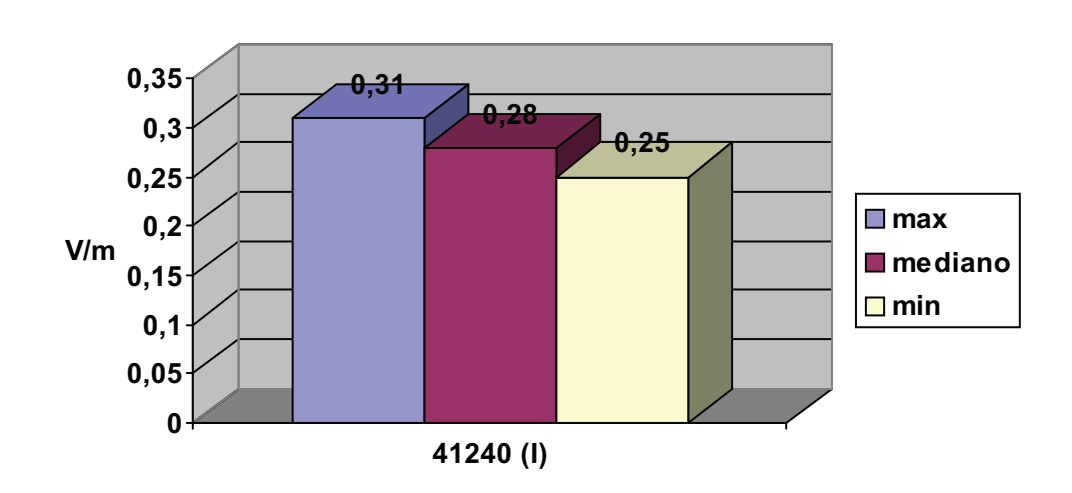

Dispositivo di monitoraggio HF 41240(II)- AICA v. A. Vespucci

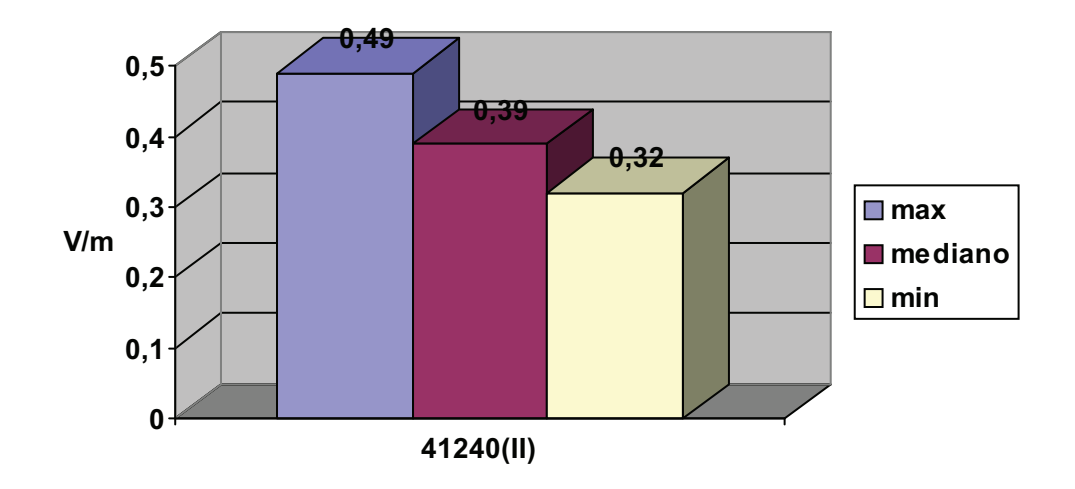

Dispositivo di monitoraggio HF 41248 - Cantieri Navali Sferlazzo

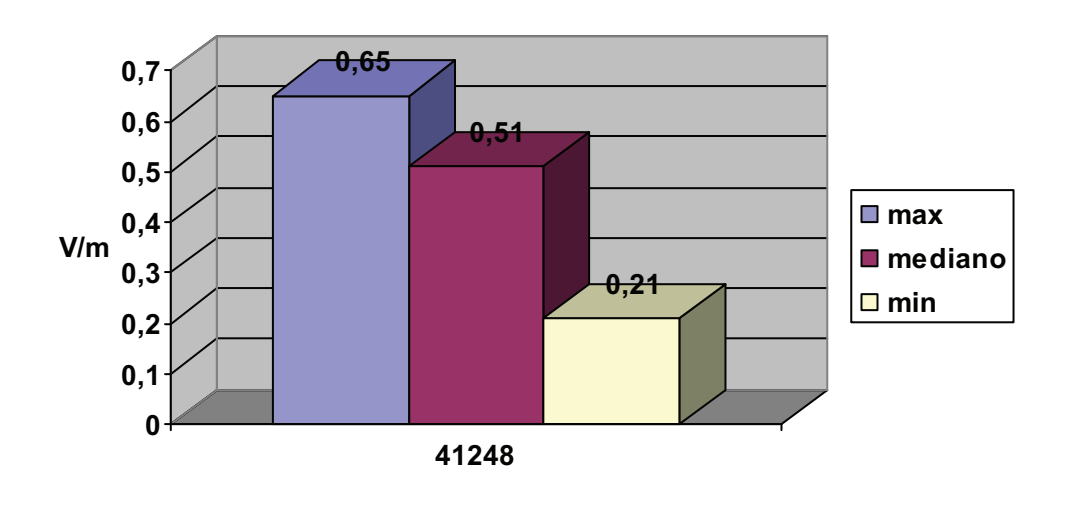

Dispositivo di monitoraggio HF 41251 (I)- ISIP Sicilia

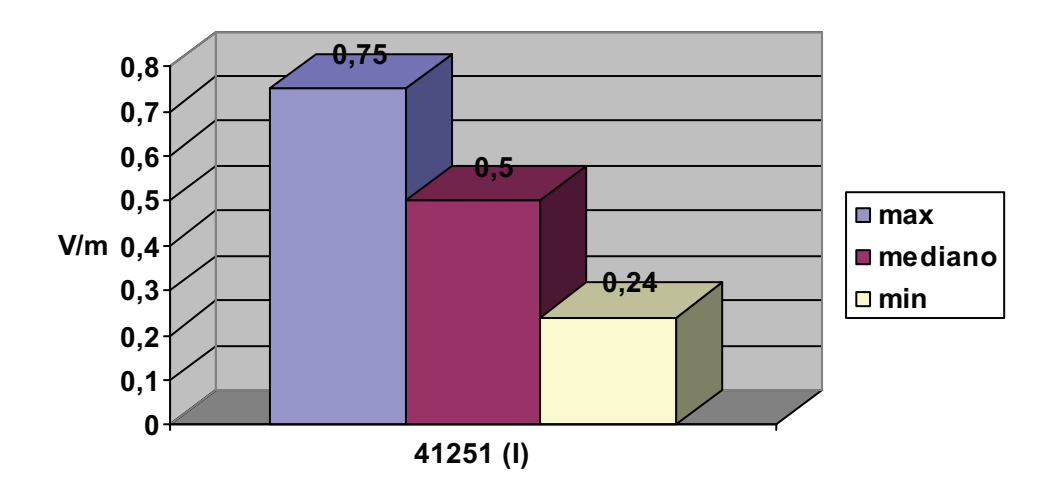

Dispositivo di monitoraggio HF 41251 (II)- Ditta Mormino

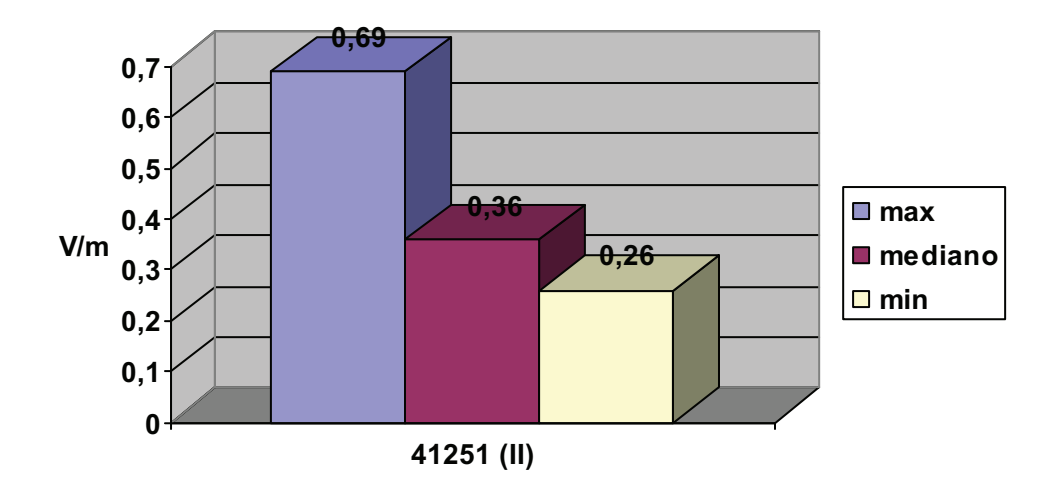

Dispositivo di monitoraggio HF 41276 (I) - Capitaneria di Porto

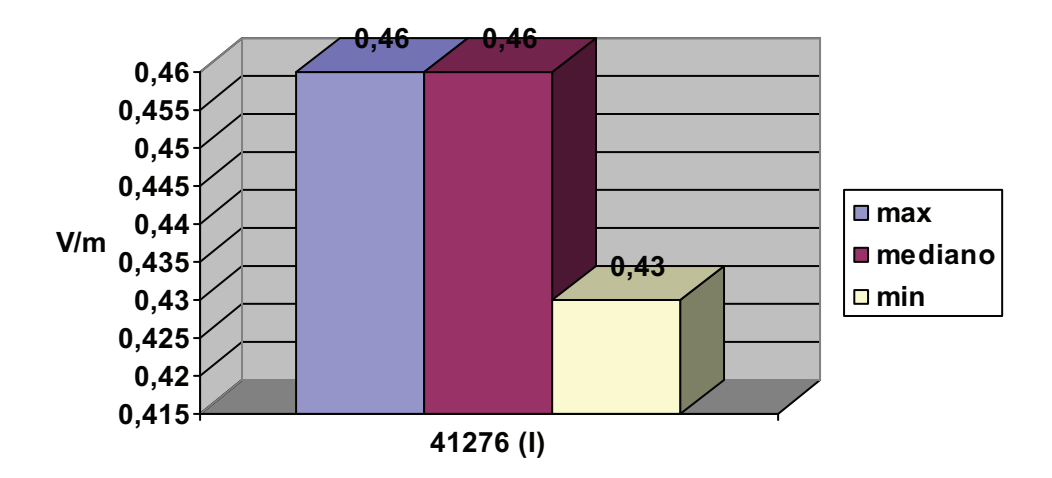

Dispositivo di monitoraggio HF 41276 (II)- Auto export v. A. Vespucci

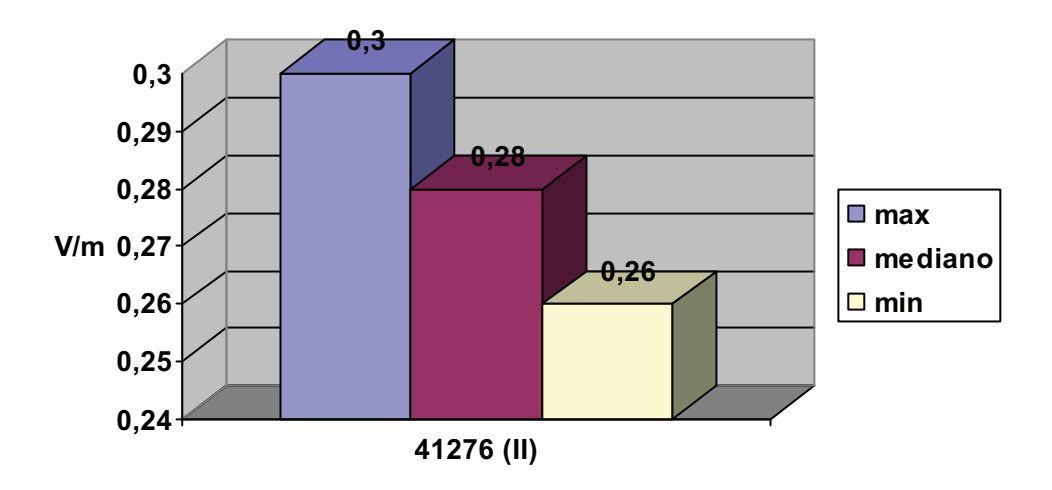

### Sezione V: Dettagli di georeferenziazione delle centraline di monitoraggio del Porto di Palermo

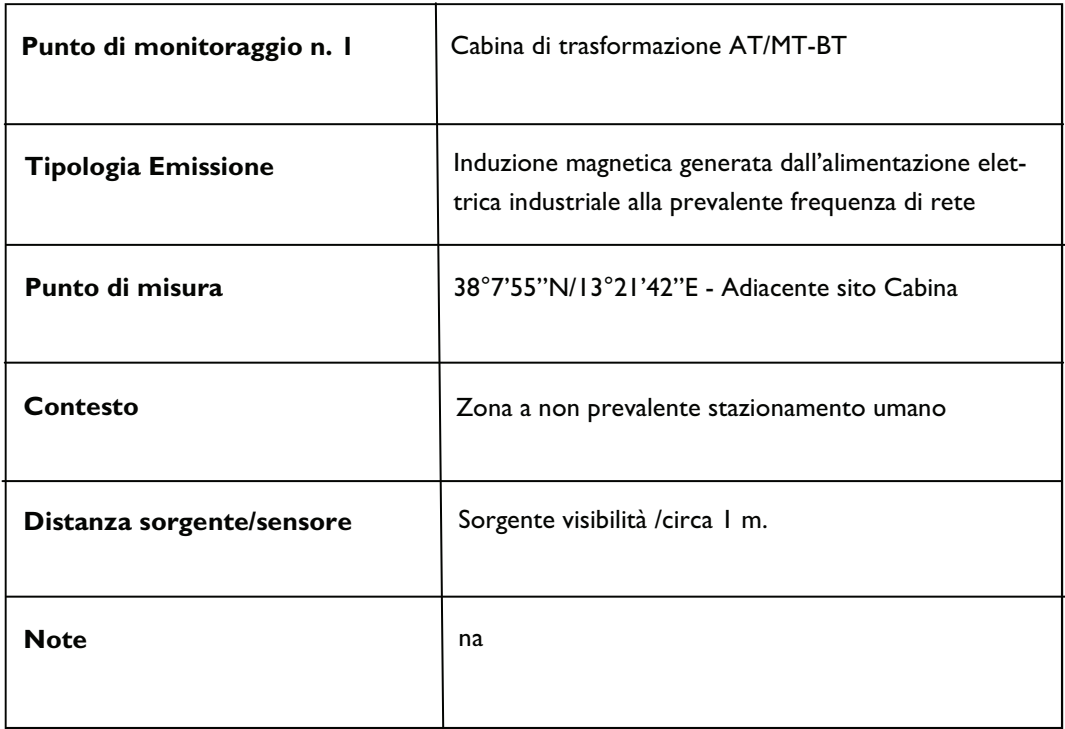

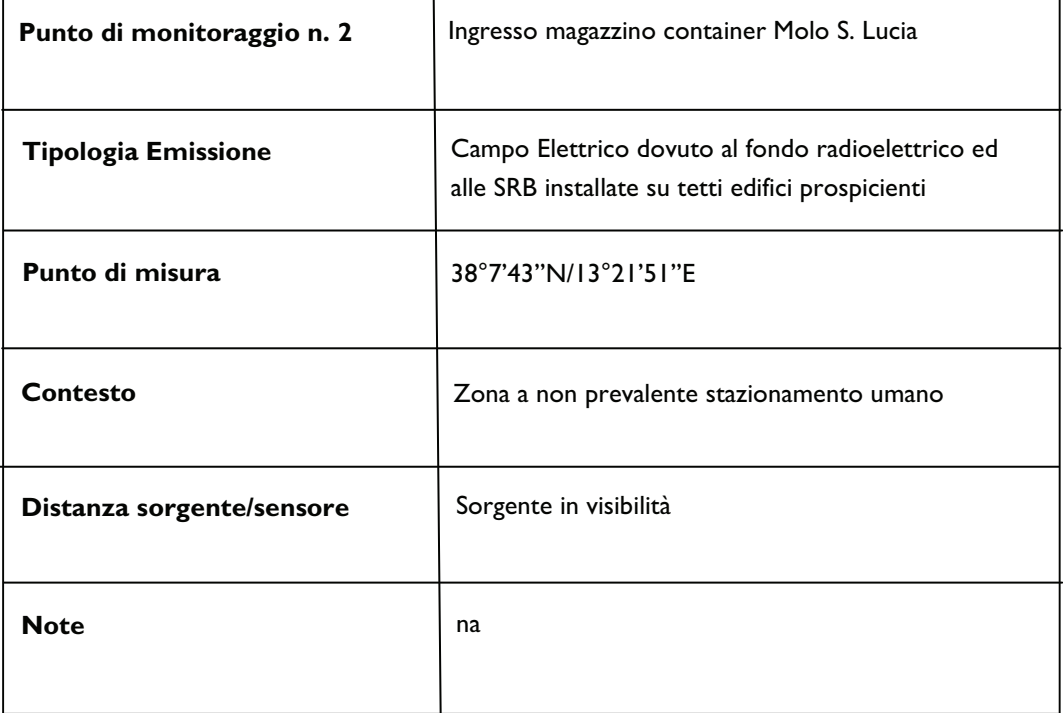

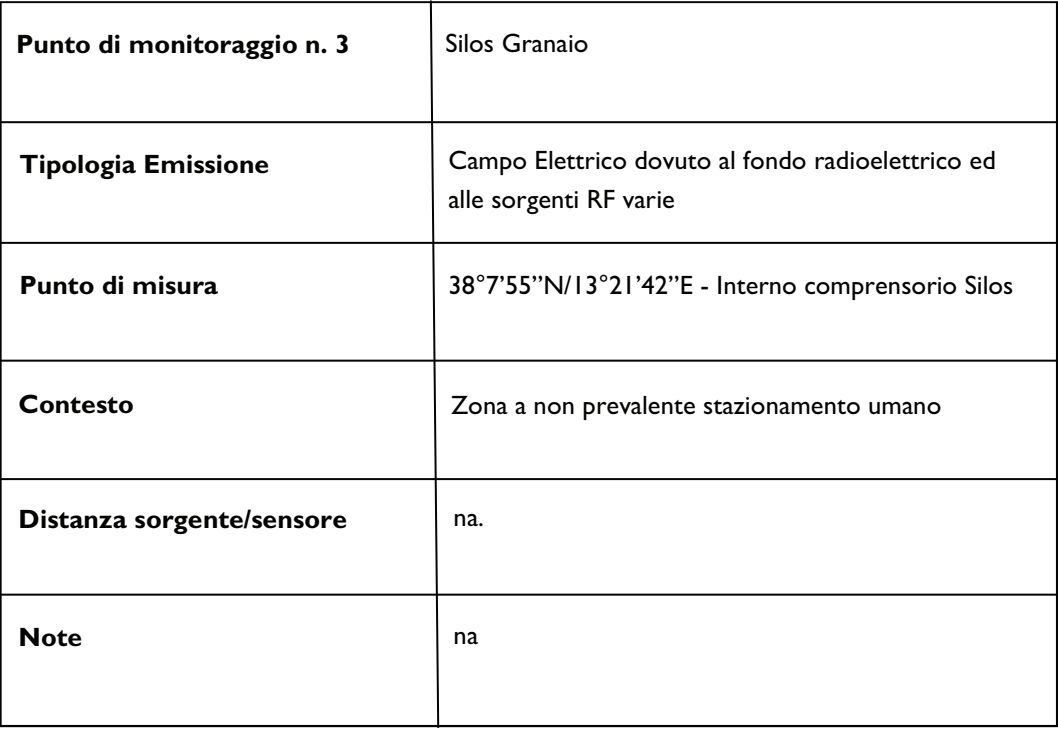

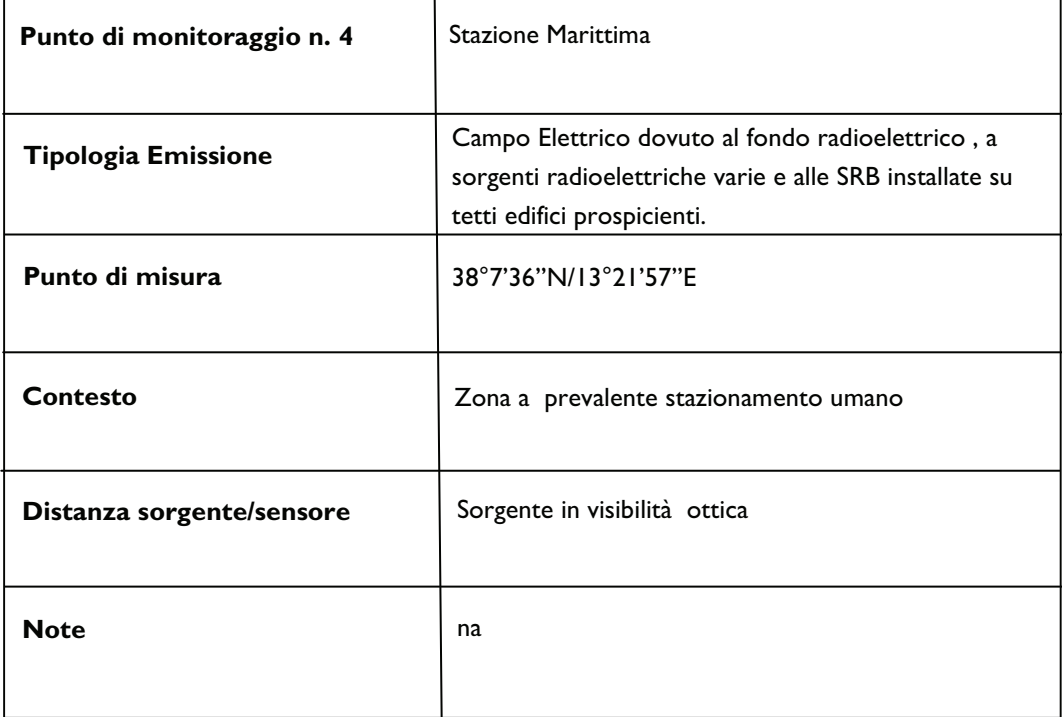

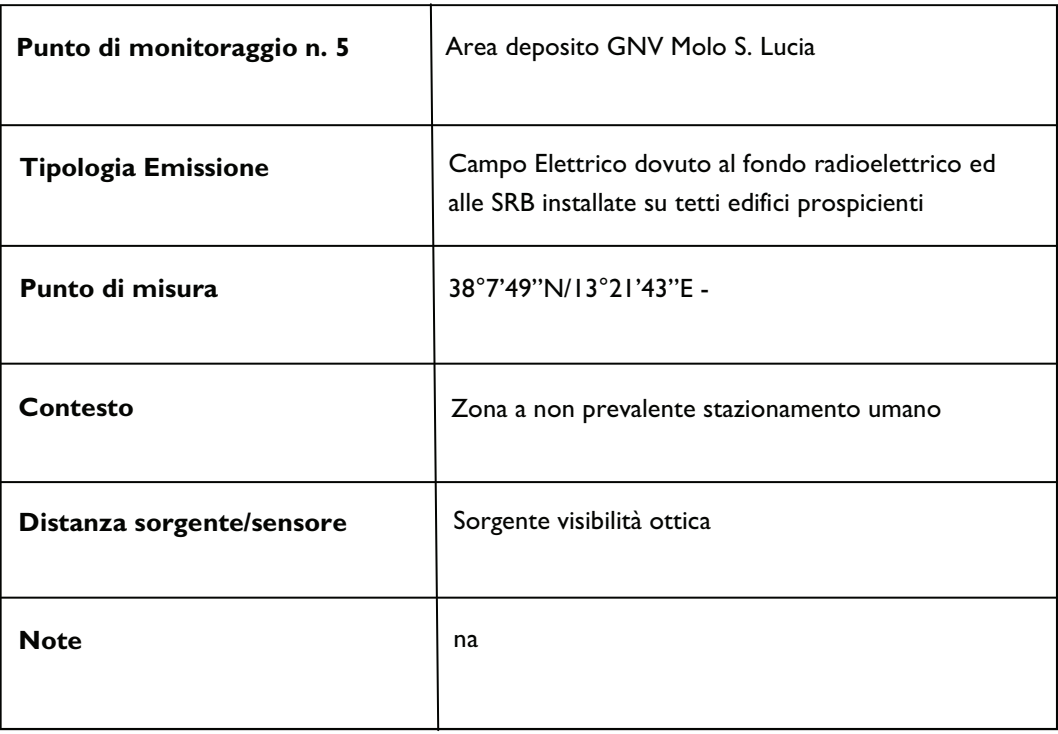

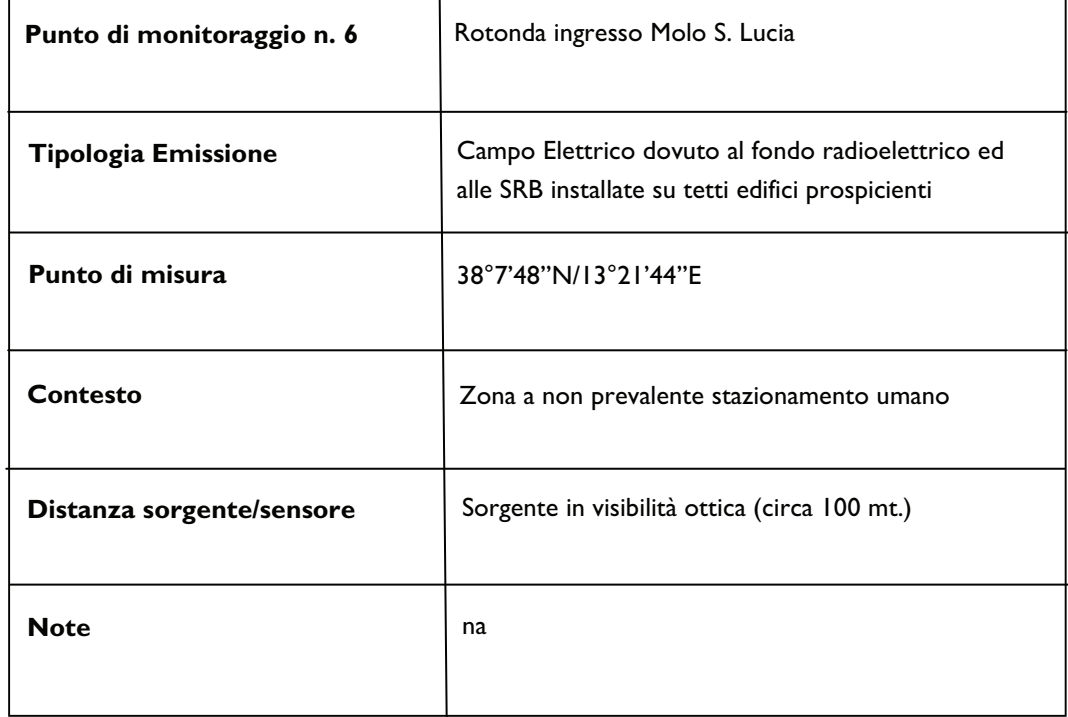

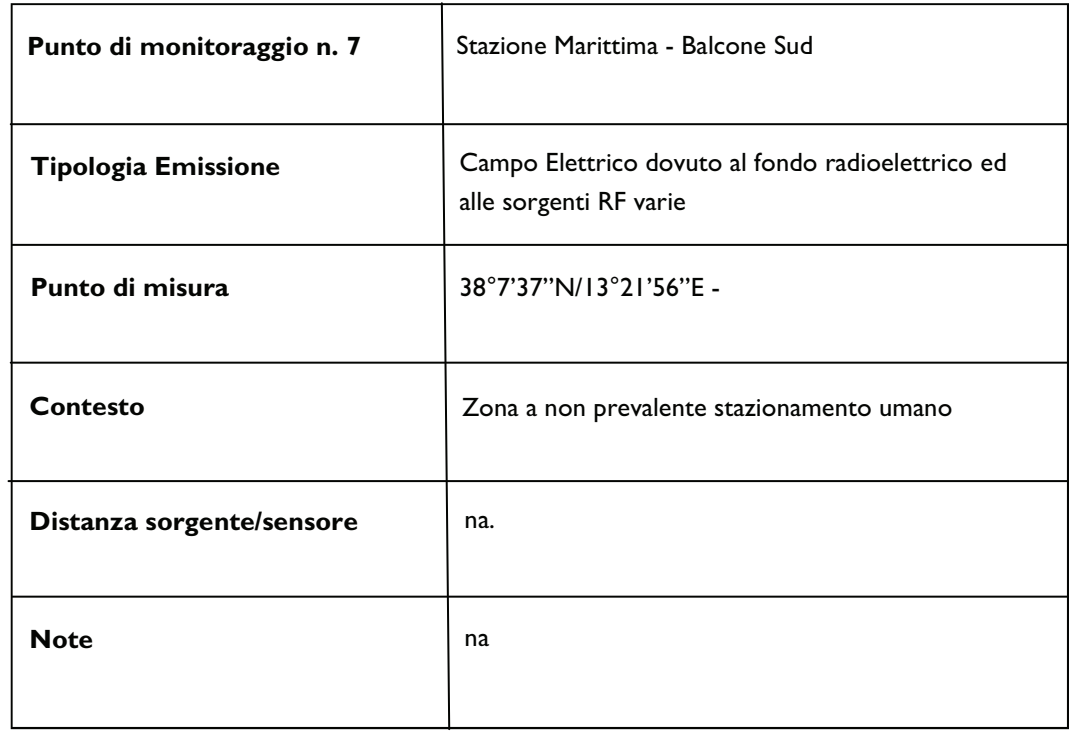

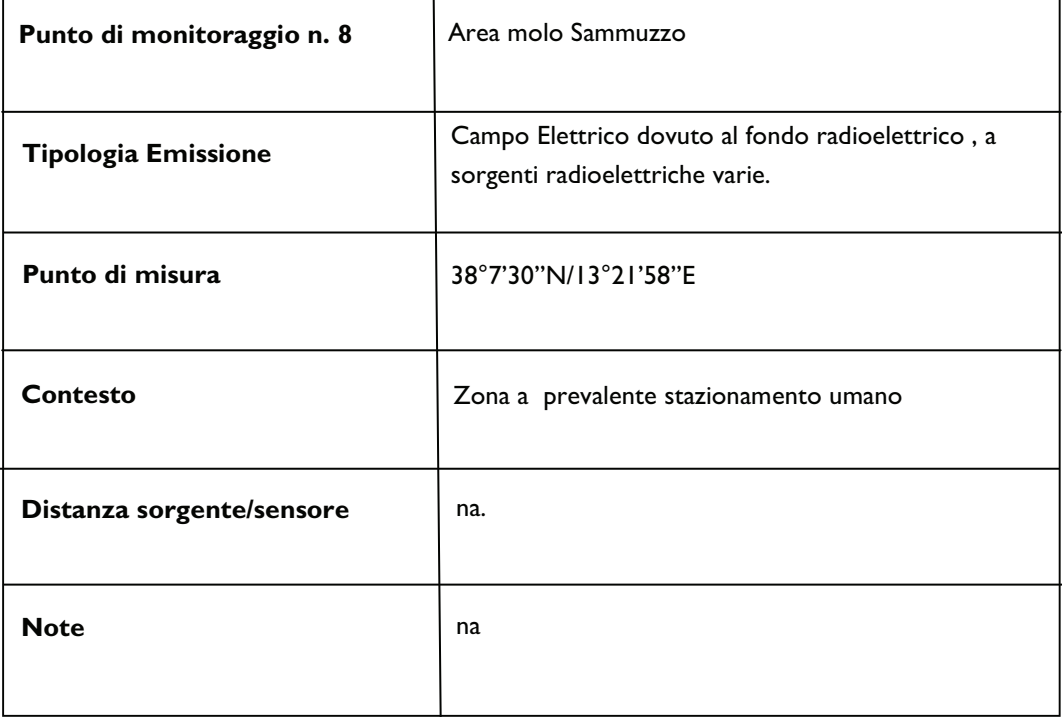

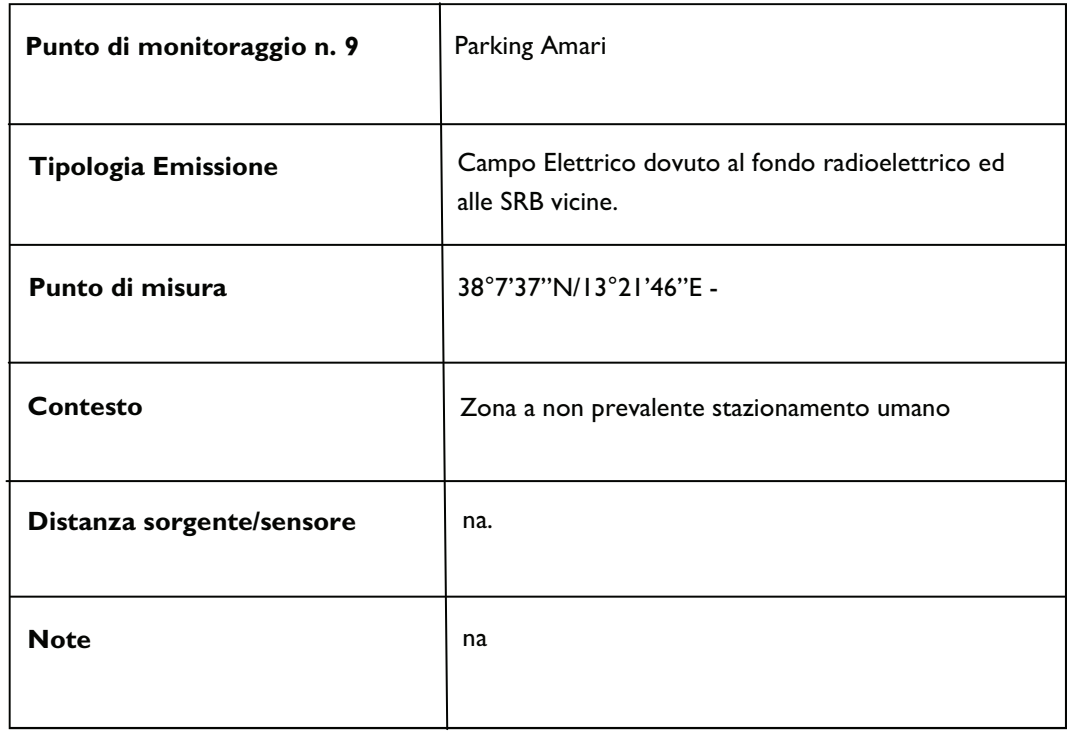

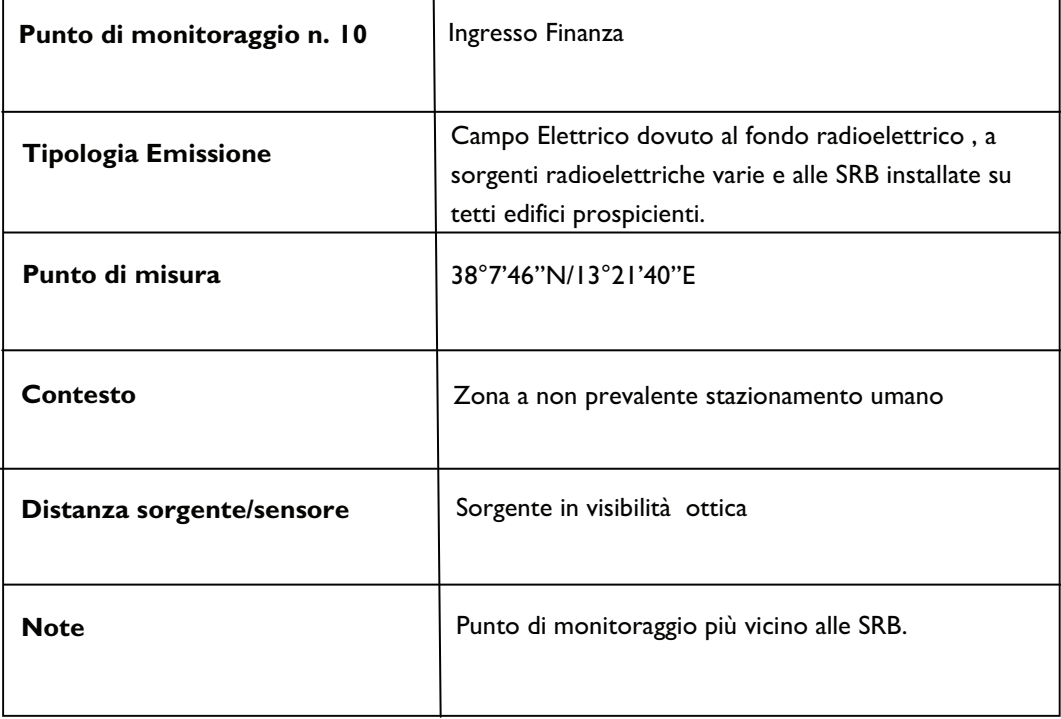

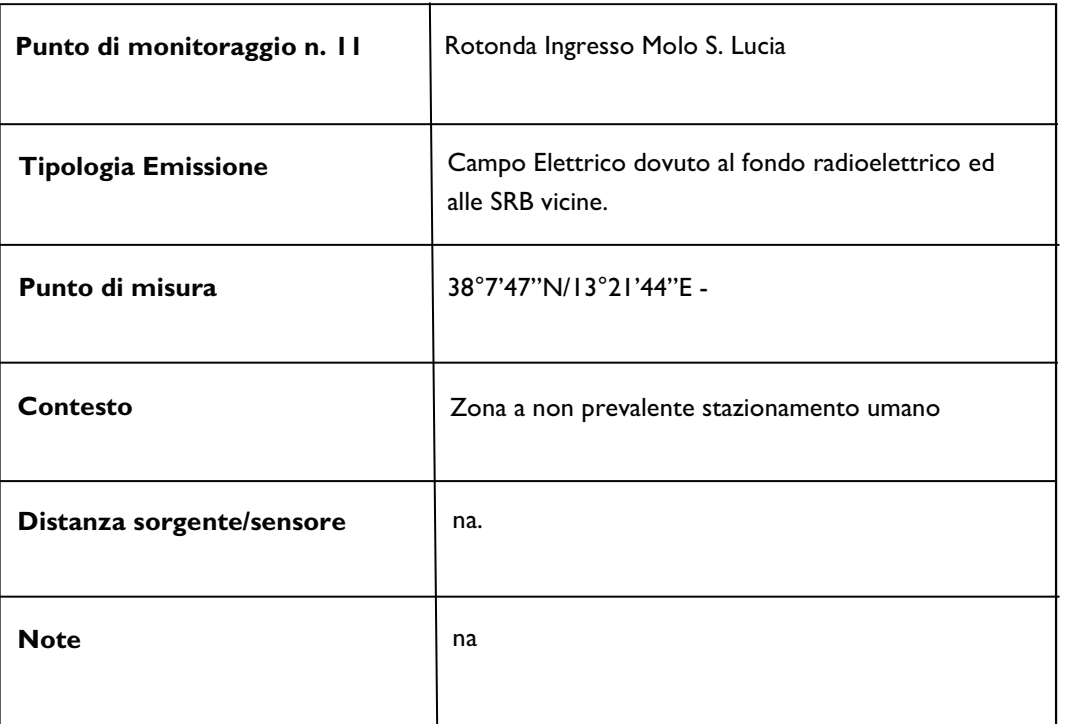

### Sezione VI: Dettagli di georeferenziazione delle centraline di monitoraggio del Porto di Termini Imerese

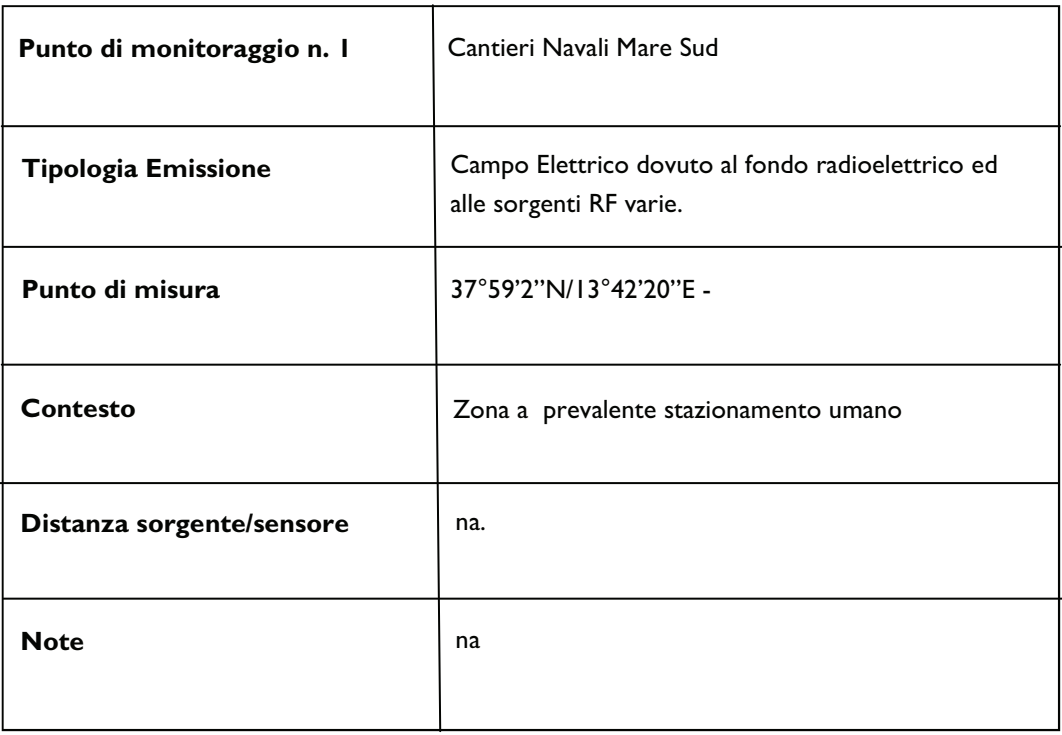

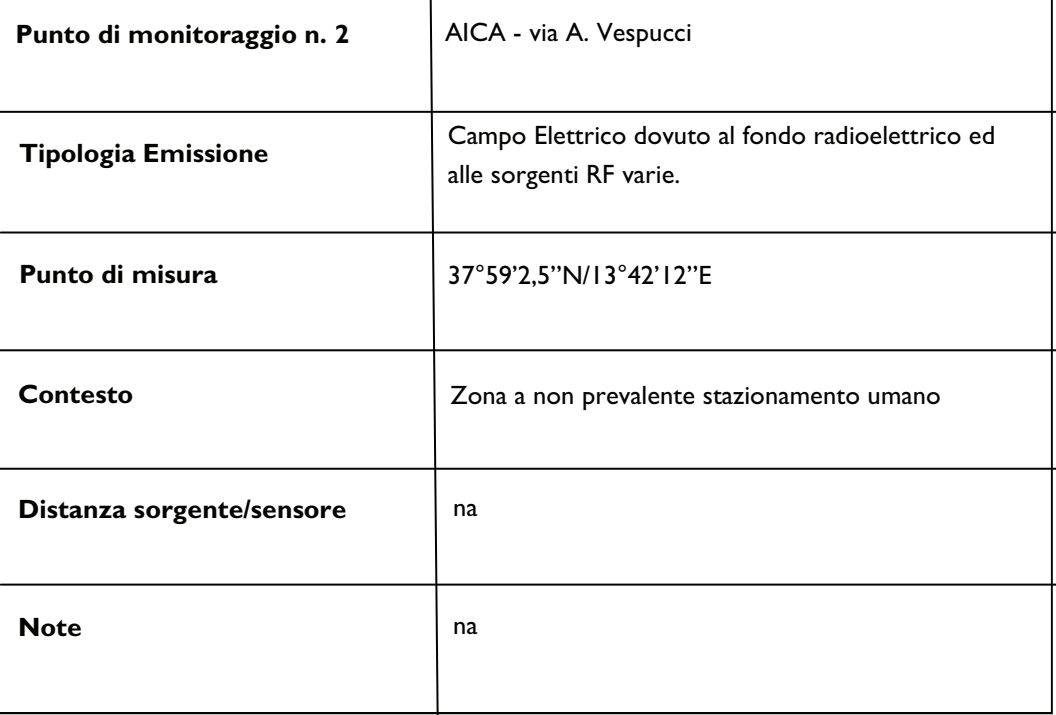

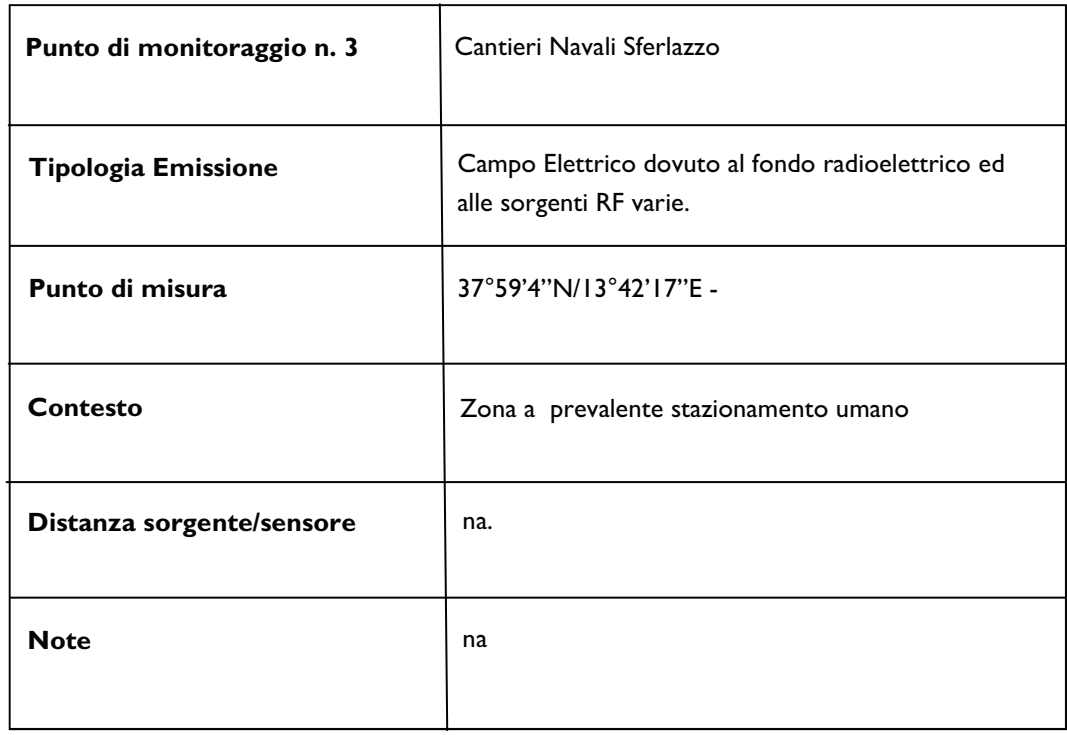

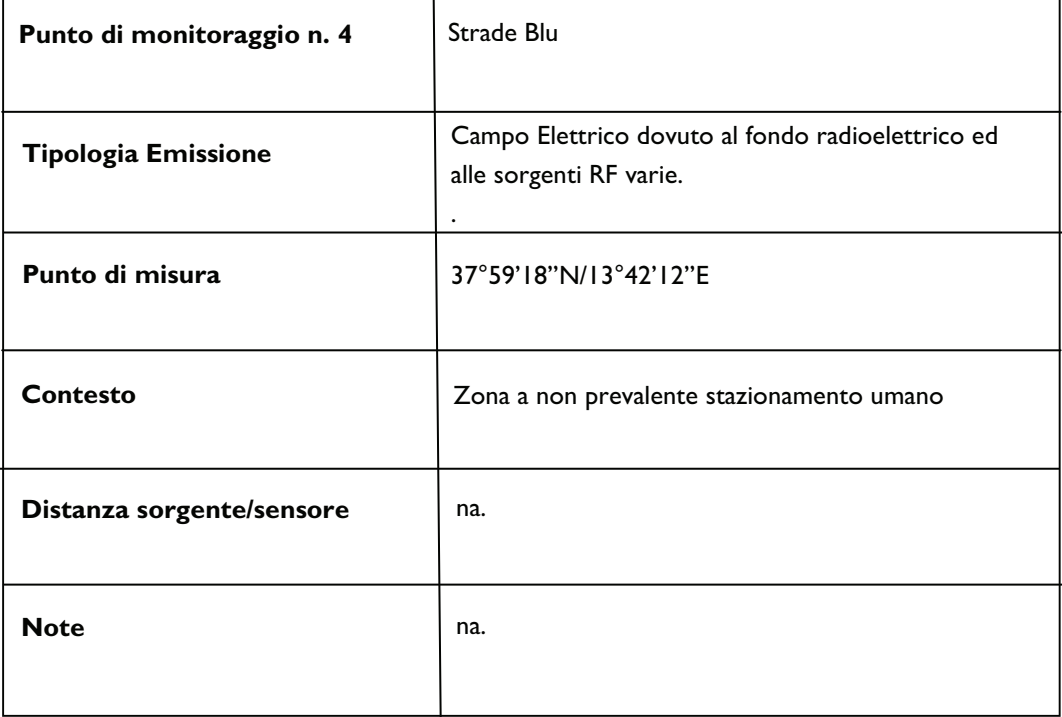

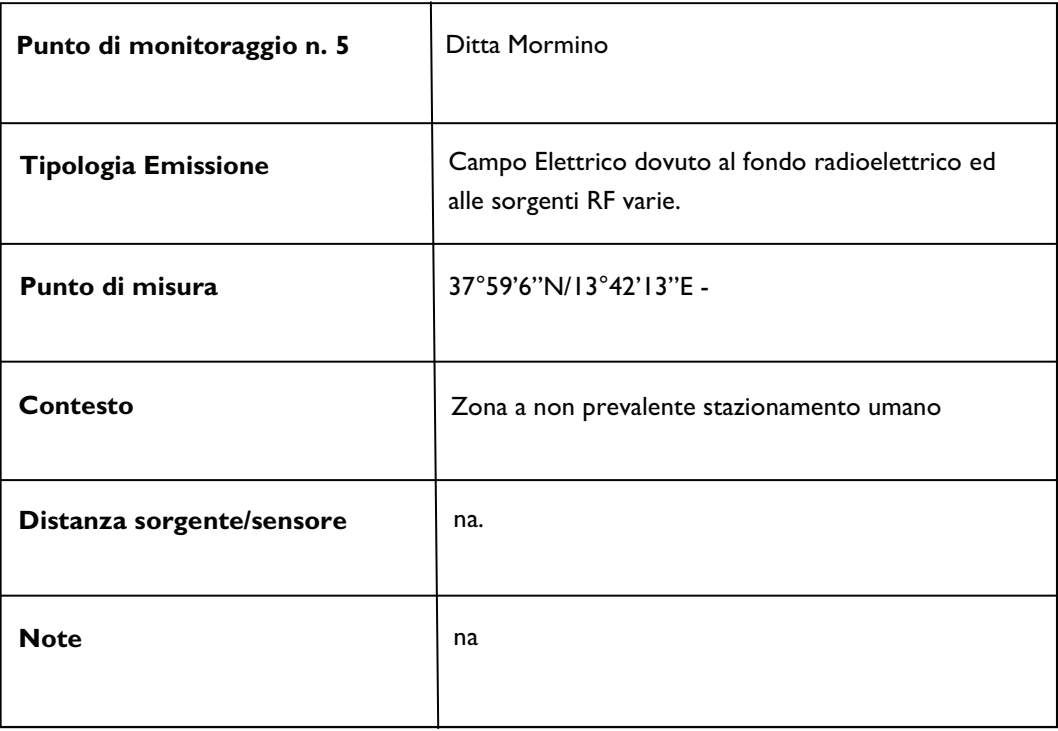

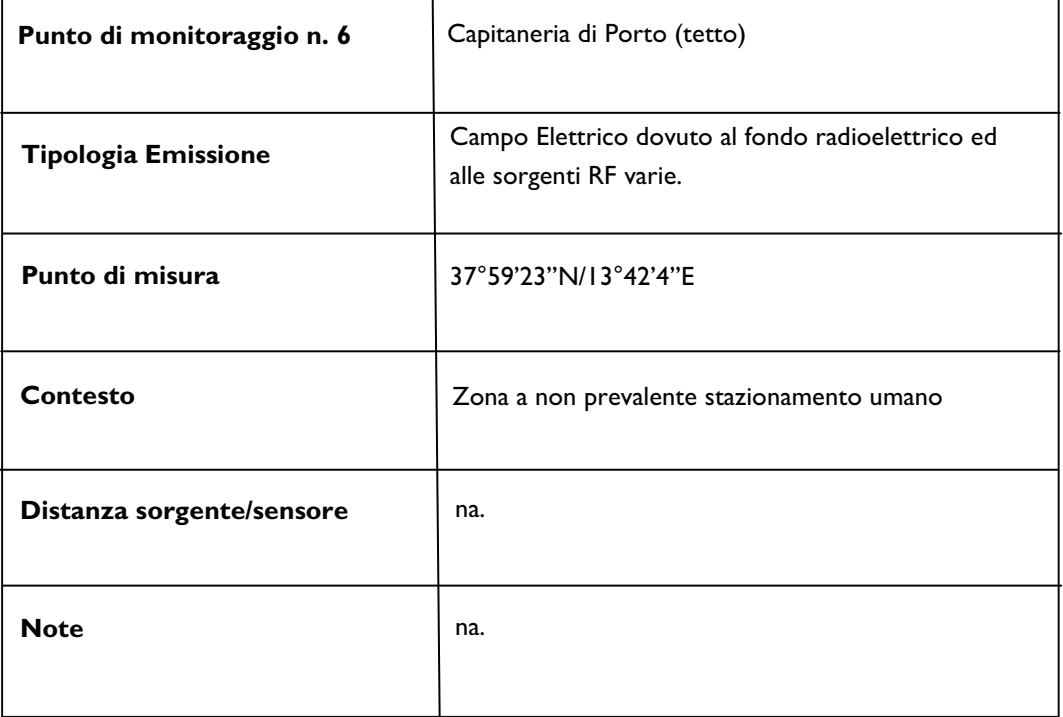

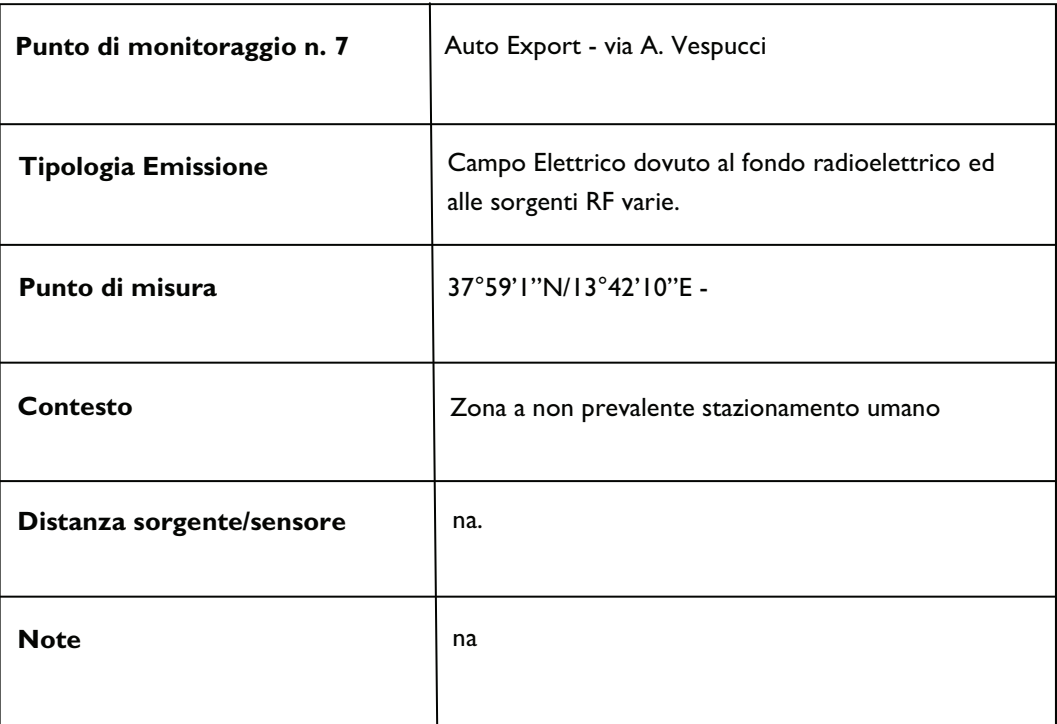